# **INFORME FINAL DE PRACTICA PROFESIONAL, EN LA EMPRESA PALMERAS DE YARIMA S.A**

#### **KAREN TATIANA PIMENTEL VÁSQUEZ**

**Cód. 1.102.725.456**

**UNIVERSIDAD DE PAMPLONA FACULTAD DE CIENCIAS ECONÓMICAS Y EMPRESARIALES CONTADURÍA PÚBLICA PAMPLONA 2019**

# **INFORME FINAL DE PRACTICA PROFESIONAL, EN LA EMPRESA PALMERAS DE YARIMA S.A**

# **KAREN TATIANA PIMENTEL VÁSQUEZ**

**Cód. 1.102.725.456**

# **RICARDO IVAN GUERRERO RAGUA Supervisor**

# **UNIVERSIDAD DE PAMPLONA FACULTAD DE CIENCIAS ECONÓMICAS Y EMPRESARIALES CONTADURÍA PÚBLICA PAMPLONA 2019**

#### **RESUMEN**

El manejo de la nómina en una organización implica responsabilidad, puntualidad y orden, con el pasar del tiempo se reflejan en la formalidad de las leyes el nacimiento de los derechos que surgen para cubrir la vulnerabilidad de los trabajadores en los diferentes aspectos del día a día, más sin embargo la parte del reconocimiento prestacional es en la que ellos se sienten más a la defensiva, pues todos trabajan con el fin de recibir un pago, y unas prestaciones adecuadas.

El siguiente trabajo da a conocer los procesos de nómina en la empresa PALMERAS DE YARIMA S.A, en los cuales se han detectado falencias según el diagnóstico implementado, por lo cual surge la necesidad de realizar un manual que describa aquellos momentos claves que se debe tener en cuenta para cada acción que permita elaborar una nómina correcta y esperada.

#### **ABSTRACT**

The management of payroll in an organization implies responsibility, punctuality and order, with the passage of time the birth of the rights that arise to cover the vulnerability of workers in different aspects of day to day are reflected in the formality of the laws , however, the part of the recognition of benefits is that they feel more defensive, because they all work in order to receive a payment, and adequate benefits.

The following work reveals payroll processes in the company PALMERAS DE YARIMA SA, in which failures have been detected according to the diagnosis implemented, so the need arises to make a manual that describes those key moments that should be taken in account for each action that allows to prepare a correct and expected payroll.

**CONTENIDO** 

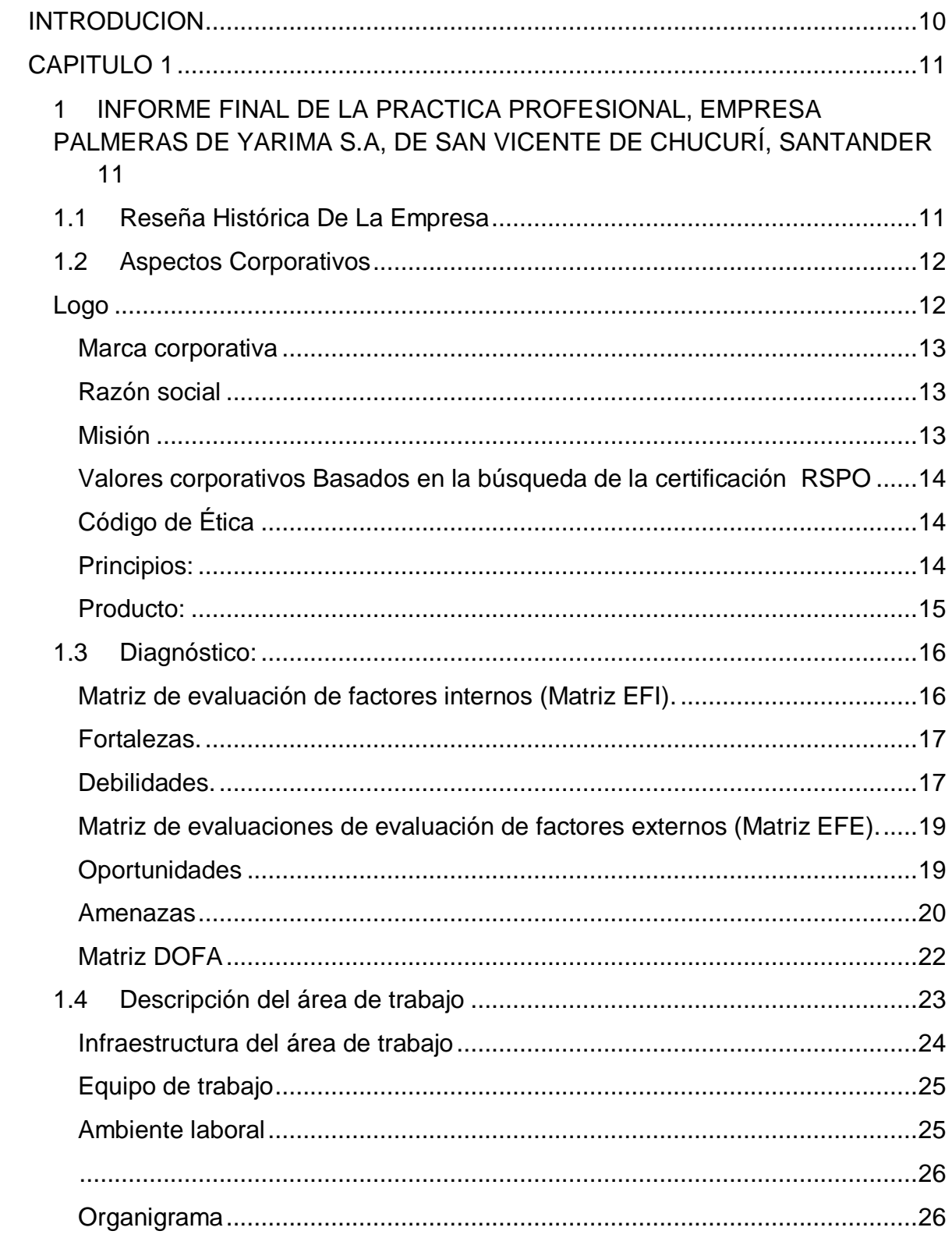

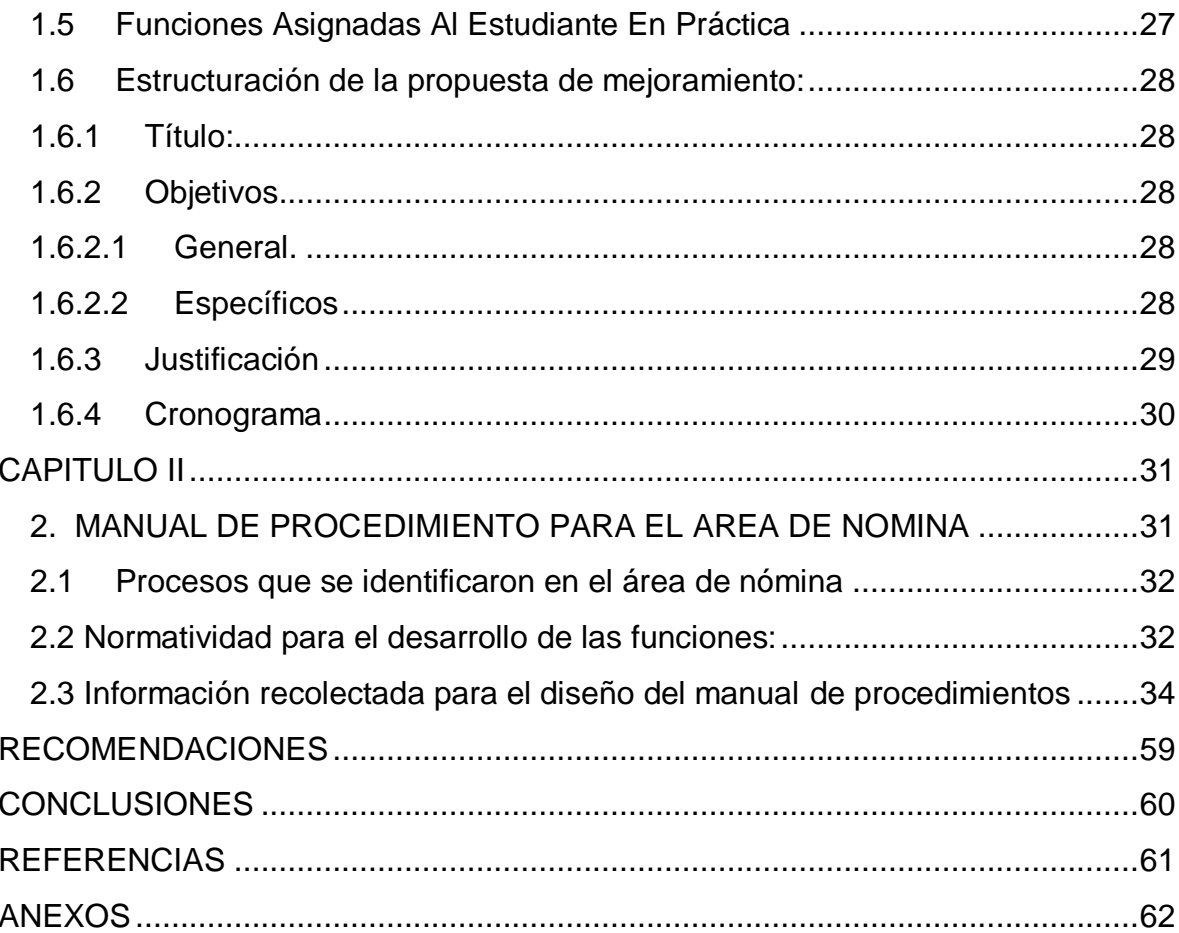

# **TABLA DE ILUSTRACIONES**

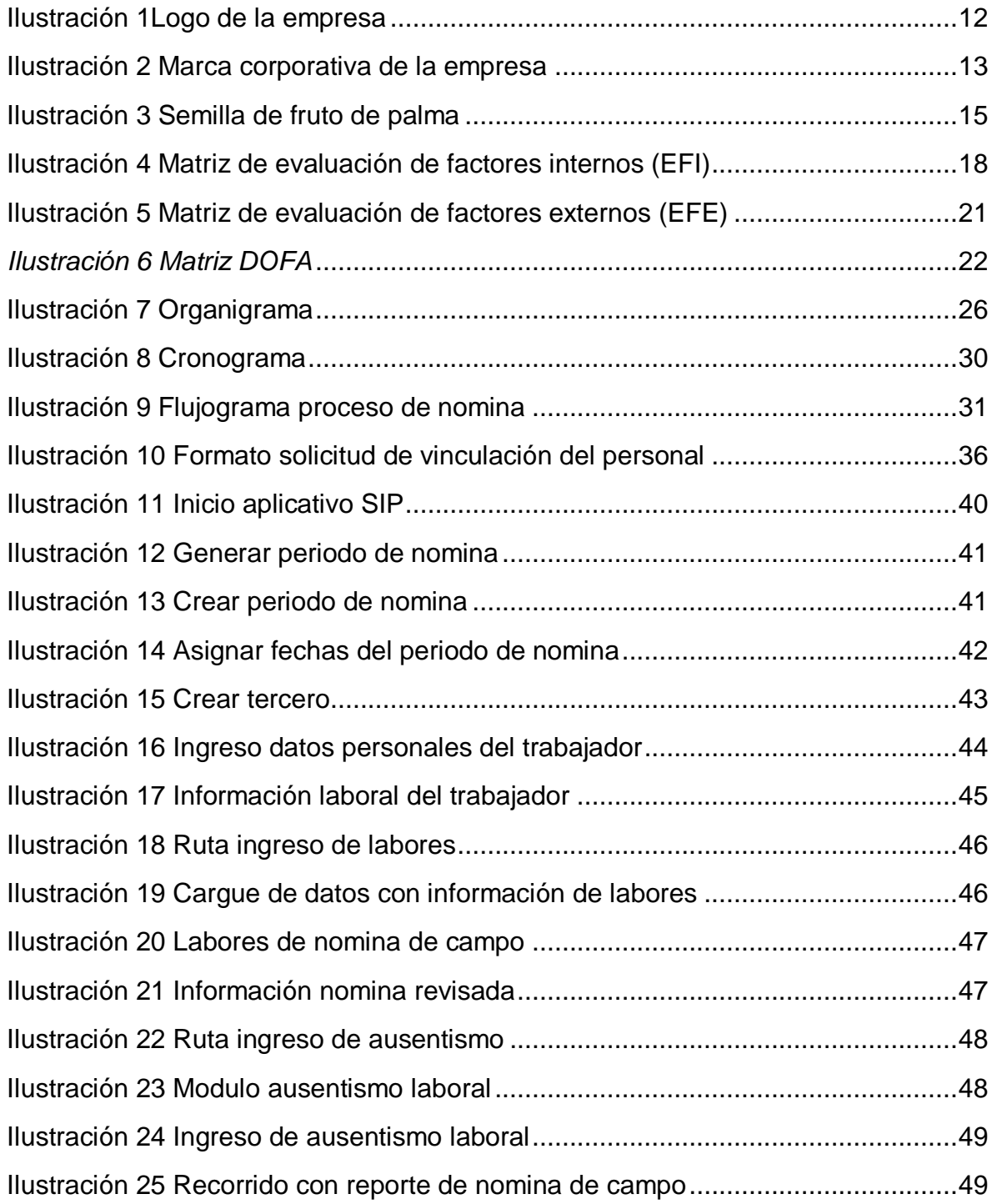

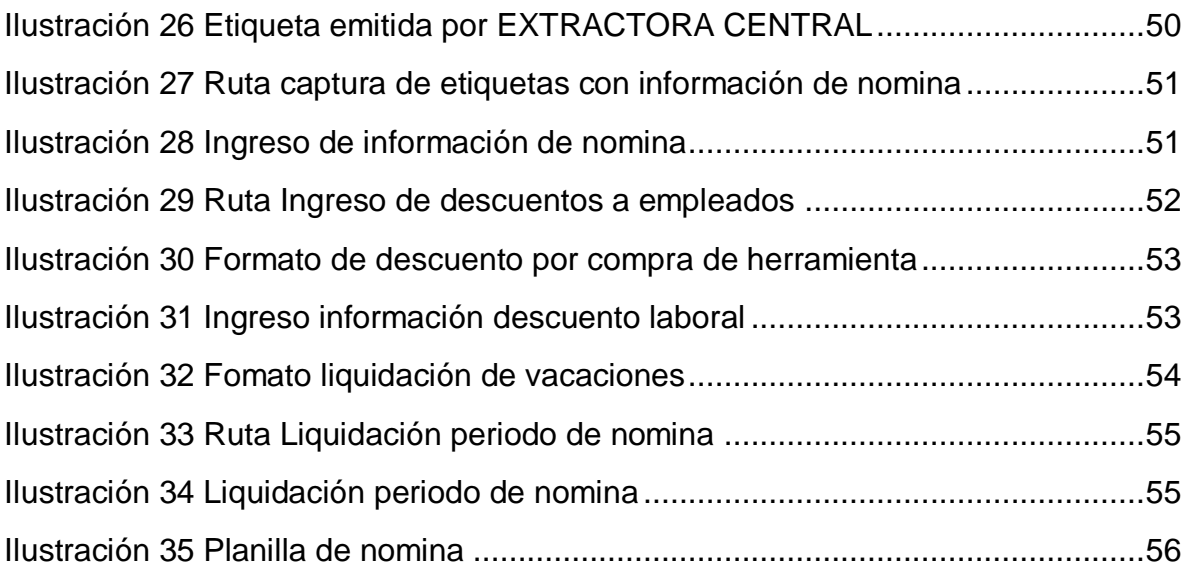

# **TABLAS**

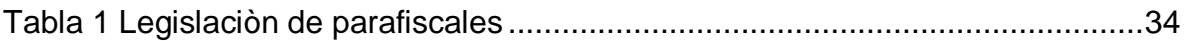

#### **INTRODUCION**

<span id="page-9-0"></span>El momento más esperado después de un largo camino de sacrificios y enseñanzas da inició en el instante en que nos enfrentamos a las responsabilidades laborales, esas responsabilidades que son ejes personales que se adquieren en la etapa de formación profesional en las instituciones de educación superior, y es hora de sacar provecho a ese periodo en donde se reflejará cada saber inculcado por aquellos mentores que educan con el fin de formar profesionales capaces de asumir y resolver problemas, con criterio y sobre todo éticos, basados en conocimientos con énfasis a las ciencias económicas y empresariales.

PALMERAS DE YARIIMA S.A es una empresa líder en la producción de fruto de palma de aceite (Ref. Africana) , con grandes extensiones de hectáreas sembradas por el territorio de Santander, esto obliga a la empresa a aumentar el capital humano año tras año para poder abastecer las producción diaria y disminuir perdidas.

Como obligaciones administrativas, legales y humanas la empresa debe brindarle al trabajador sus beneficios laborales, los pagos en los días plasmados y el goce de aquellas prestaciones. La empresa lleva en funcionamiento alrededor de 32 años, más sin embargo la actualización a las herramientas Tic´s se ve reflejada de forma paulatina y se identifica la necesidad de diseñar en un documento aquellos procedimientos que se ejecutan en esta área, con el fin de que la persona que tome esta plaza identifique las responsabilidades en cuanto al manejo de nómina, y contratación. Para realizar la propuesta se realizó un diagnostico donde se reflejan los componentes de la DOFA en el área donde se está realizando la práctica profesional y a su vez se identifica el entorno en donde se desempeña la propuesta de mejoramiento.

#### **CAPITULO 1**

# <span id="page-10-1"></span><span id="page-10-0"></span>**1 INFORME FINAL DE LA PRACTICA PROFESIONAL, EMPRESA PALMERAS DE YARIMA S.A, DE SAN VICENTE DE CHUCURÍ, SANTANDER**

#### <span id="page-10-2"></span>**1.1Reseña Histórica De La Empresa**

PALMERAS DE YARIMA S.A inició con un pequeño grupo de socios que se unieron en junio de 1987 para conformar lo que hoy es una gran empresa dedicada al cultivo y explotación de la palma de aceite, ubicada en el corregimiento de Yarima en el municipio de San Vicente de Chucuri departamento de Santander.

Esta empresa que nació por iniciativa de un grupo de amigos emprendedores que invirtieron capital privado y créditos de fomento instaurados por el gobierno nacional efectuó sus primeras siembras en una finca hacia el año de 1988 con un total de 400 hectáreas. Esta empresa que ha tenido varias etapas con grandes ideas, también ha tenido tropiezos que lograron hacerla tambalear económicamente en sus inicios, por esta razón en el año de 1992 y ante la crisis financiera existente decidieron sacar a la venta 128.000 mil acciones con las cuales se pagarían deudas, incrementando así en el año 1993 el número de socios, el cual paso de 24 a 63, en ese tiempo se trataba de salvar la empresa.

Hacia el año 98 y gracias a una planeación denominada crecimiento horizontal la empresa logro organizar, desarrollar y ejecutar cinco exitosas alianzas estratégicas donde involucro a 53 pequeños parceleros incluyendo dos cooperativas de trabajo asociado que terminaron convirtiéndose en empresarios palmeros, donde se sembraron junto a ellos 2.618 hectáreas de palma de aceite con una inversión total de 16.165 millones de pesos. Así mismo la compañía adquirió acciones en la comercializadora internacional de aceite de palma S.A. y se hizo también a una participación en la cooperativa de palmicultores de Santander hoy Copal col Ltda.

También es fundadora junto con otros 165 accionistas de Promoinversiones sagital S.A. una promotora de negocios creada a mediados 1997; Palmeras de Yarima tiene también participación en Pro palma S.A. una promotora de mega proyectos para la siembra de palma de aceite, se hizo fundadora junto con diecisiete accionistas más de la sociedad portuaria de Puerto Wilches S.A, de Mercado & Bolsa S.A Y finalmente de Obigentecg S.A.

En la actualidad PALMERAS DE YARIMAS.A cuenta con una oficina principal en la ciudad de Bucaramanga donde está ubicada la gerencia y el departamento de contabilidad, es proveedor potencial de la EXTRACTORA CENTRSAL S.A que transforma la materia prima en el producto final, PALMERAS DE YARIMAS.A está conformado con 100 socios y una dimensión de 4800 hectáreas dedicadas a la siembra de palma de aceite, ofreciéndole empleo a más de 300 familias de la región, y la oportunidad de casa propia a todos aquellos palmicultores que cumplan con los requisitos establecidos por la fundación fruto social de la palma, la cual hace parte esta empresa.

# <span id="page-11-0"></span>**1.2Aspectos Corporativos**

<span id="page-11-1"></span>**Logo**

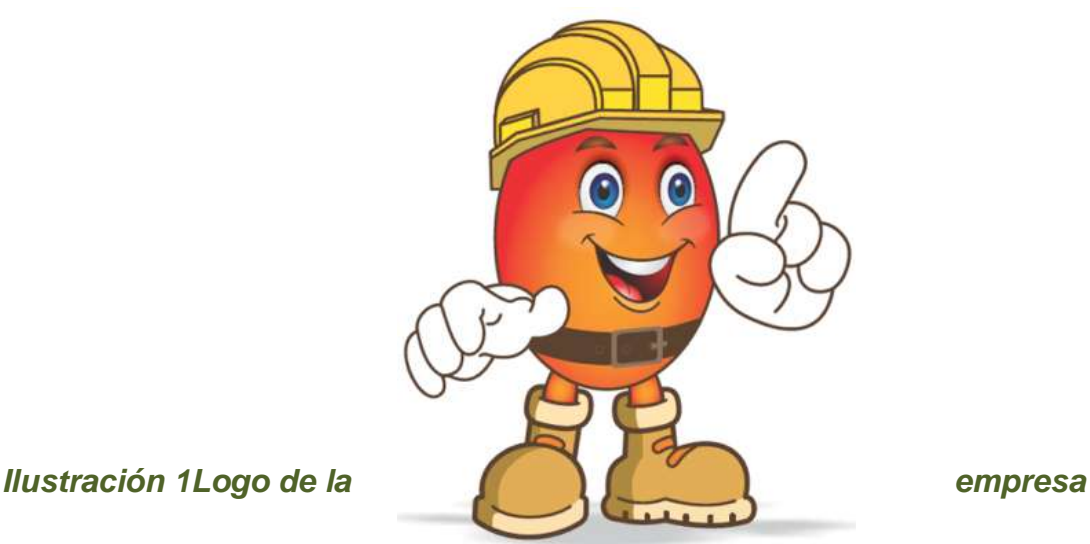

<span id="page-11-2"></span>

#### <span id="page-12-0"></span>*Marca corporativa*

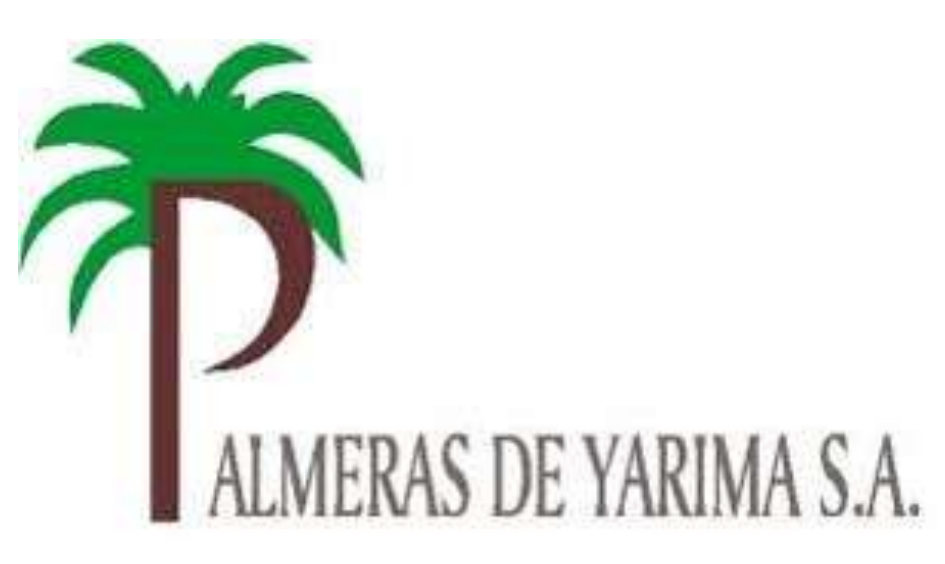

# *Ilustración 2 Marca corporativa de la empresa*

#### <span id="page-12-3"></span><span id="page-12-1"></span>*Razón social*

PALMERAS DE YARIMA S.A

NIT: 800.013.736-0

#### *Ubicación.*

Oficina Principal: CR-35ª- # 46-52 PISO 2 Bucaramanga Santander.

Plantación: Corregimiento de Yarima- San vicente de Chucurí, Santander

Km 2 Vía el Carmen de Chucurí.

#### <span id="page-12-2"></span>*Misión*

Produciremos frutos de palma de aceite sostenible, generando progreso y bienestar a todos nuestros grupos de interés.

*Agosto 4 de 2014- Elaborada por: Claudia Julieta Otero – Gerente General.*

# *Visión*

PALMERAS DE YARIMA S.A continuará siendo una empresa dedicada al aprovechamiento de la palma de aceite, Utilizando las mejores prácticas agrícolas con desarrollo sostenible, para generar bienestar en sus grupos de interés. *Agosto 4 de 2014- Elaborada por: Claudia Julieta Otero – Gerente General.*

# <span id="page-13-0"></span>*Valores corporativos Basados en la búsqueda de la certificación RSPO*

- $\triangleright$  Compromiso con la transparencia.
- $\triangleright$  Cumplimiento con las leyes y regulaciones aplicables.
- $\triangleright$  Compromiso con la viabilidad económica y financiera de largo plazo.
- Uso apropiado de las mejores prácticas para cultivadores y procesadores.
- $\triangleright$  Responsabilidad ambiental y conservación de los recursos naturales y la biodiversidad.
- Consideración responsable de los cultivadores y procesadores con los empleados, individuos y comunidades.
- $\triangleright$  Desarrollo responsable de nuevas plantaciones.
- Compromiso con el mejoramiento continuo en áreas clave de la actividad.

# <span id="page-13-1"></span>*Código de Ética*

El Código de Ética es una serie de principios y de Reglas de Conducta que describen el comportamiento de todos los trabajadores de PALMERAS DE YARIMA S.A. y por eso, estamos comprometidos con:

# *Principios:*

- <span id="page-13-2"></span>Honestidad
- $\triangleright$  Solidaridad
- $\triangleright$  Calidad
- $\triangleright$  Innovación
- $\triangleright$  Disciplina
- $\triangleright$  Justicia
- $\triangleright$  Tolerancia

#### <span id="page-14-0"></span>*Producto:*

PALMERAS DE YARIMA S.A es una empresa productora y comercializadora de Racimos de fruta fresca, este fruto está conformado por:

- El pericarpio, que es la piel externa a la cual también se le llama exocarpio.
- $\triangleright$  La pulpa o mesocarpio.
- El endocarpio o cuesco. Dentro de éste se encuentra la almendra y juntos forman la semilla de palma

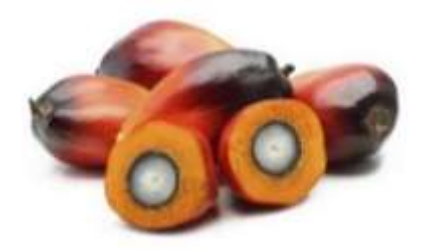

# *Ilustración 3 Semilla de fruto de palma*

<span id="page-14-1"></span>La producción es significante, se registran un aproximado de 50 toneladas diarias que son remitidas al único y principal cliente de la zona la EXTRACTORA CENTRAL, cada racimo lleva un peso promedio de 10 kilogramos. Para su corte se necesita personal capacitado en alturas, en usos elementos de protección personal (EPP), y demás saberes del proceso de producción, el corte de los RFF es una laboral de alto cuidado tanto para el trabajador en su bienestar, como para el estado del fruto. El transporte de esta producción es realizado por empresas contratistas de la región, las cuales están a disposición de cargar a la hora que lo requiera la

empresa, esta carga es realizada en los diferentes lotes donde se encuentran el monto del fruto cortado.

#### <span id="page-15-0"></span>**1.3 Diagnóstico:**

#### *Matriz DOFA.*

La matriz DOFA (también conocida como matriz FODA, matriz DAFO o análisis SWOT en inglés), es la herramienta que va a servir para definir los aspectos internos y externos que favorezcan o inhiban el buen funcionamiento de la empresa PALMERAS DE YARIMA S.A, identificando sus debilidades, fortalezas, amenazas y oportunidades.

# <span id="page-15-1"></span>*Matriz de evaluación de factores internos (Matriz EFI).*

Es el instrumento que Sirve para formular estrategias, y evaluar las principales fortalezas y debilidades en áreas funcionales de la empresa PALMERAS DE YARIMA S.A.

*Su elaboración consta de 5 pasos.*

1. Haga una lista de factores críticos o determinantes para el éxito. Dividiéndolos en Fortalezas y Debilidades.

2. Asigne un peso relativo a cada factor

- $\geq 0.0$  (No es importante)
- $\geq 1.0$  (muy importante)

3. Asigne una calificación.

El objetivo es indicar si las estrategias presente de la empresa están respondiendo con eficacia al factor.

- $\geq 1$  (una respuesta mala)
- $\geq 2$  (una respuesta media)
- $\geq 3$  (una respuesta superior a la media)
- $\geq 4$  (una respuesta superior)
- 4. Multiplique el peso de cada factor por su calificación

5. Determina el valor ponderado, con un valor mínimo 1.0, máximo de 4.0 y media de 2.5.

#### <span id="page-16-0"></span>*Fortalezas.*

1. El equipo de trabajo está conformado por personas con gran dinamismo, responsabilidad y con amplia capacidad en la solución de problemas.

2. Disposición de elementos para el desempeño de las labores, como papelería y dispositivos electrónicos.

3. La Información suministrada para causar el pago, va aprobada por el supervisor que reporta labores, la asistente de contabilidad, la contadora y la gerencia.

4. Diligenciamiento oportuno en las afiliaciones que se requiere para generar la contratación.

5. Se cuenta con un Software para llevar al día la información suministrada en el área de nómina.

#### <span id="page-16-1"></span>*Debilidades*.

- 1. El reporte de labores por partes de algunos supervisores es lento, lo que hace demorar el proceso de consolidación de datos.
- 2. La empresa cuenta con dos Software en los cuales se distribuyen procedimientos, lo que pone en riesgo la alteración de la información.
- 3. Gran cantidad de funciones con relación al personal encargado del área de nómina.
- 4. Falta de sistematización a la hora de generar la planilla asistida de los trabajadores directos vinculados a la empresa
- 5. No se cuenta con un documento que especifique los procesos que se llevan en esta área.

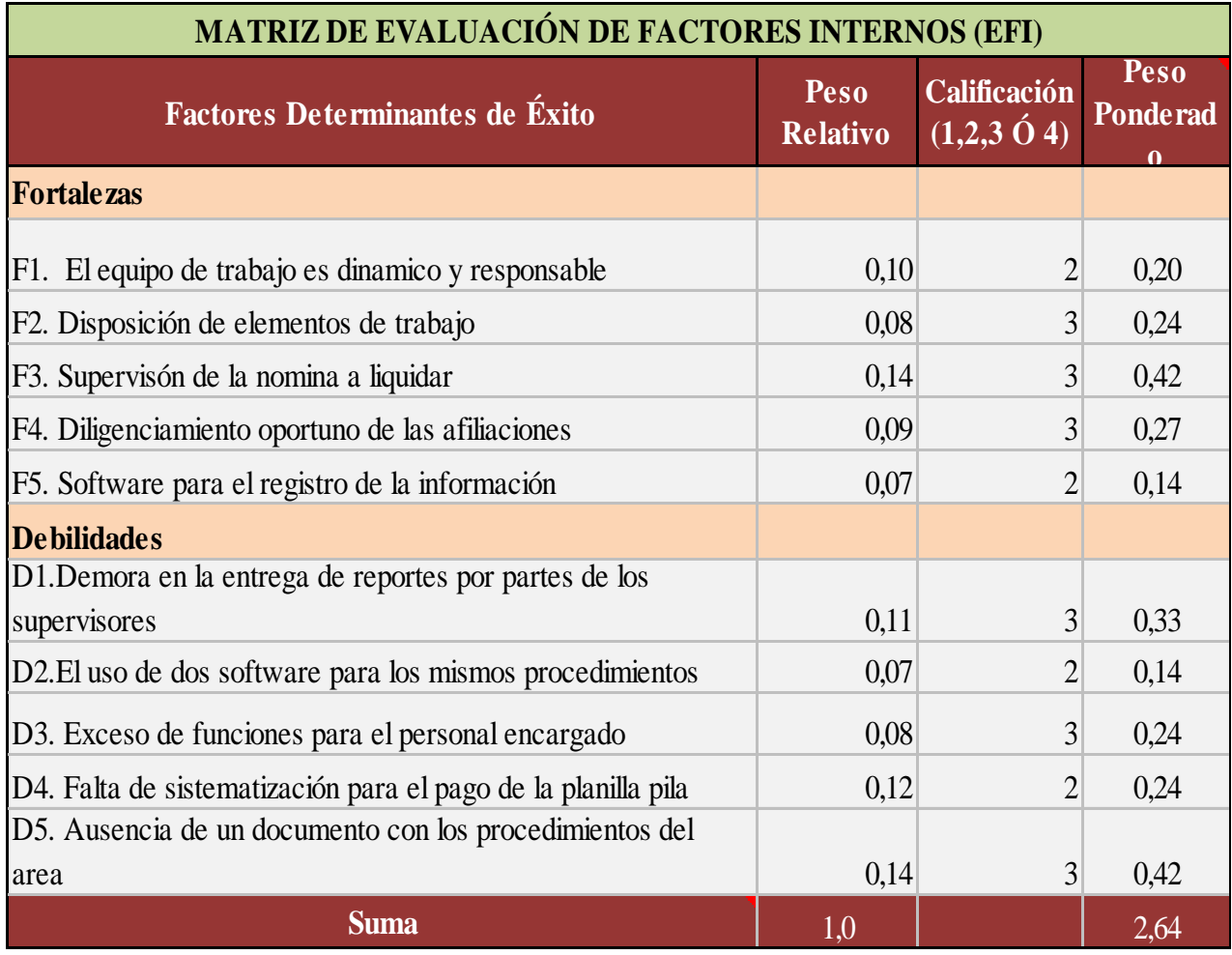

# *Ilustración 4 Matriz de evaluación de factores internos (EFI)*

<span id="page-17-0"></span>*Análisis Matriz de evaluación de factores internos (EFI).* 

El diagnóstico de EFI de PALMERAS DE YARIMA S.A.S. es satisfactorio con un 2.64, debido a que está por encima de la media que es 2.5, lo que quiere decir que tiene más fortalezas que debilidades; se identifica que se puede seguir generando buenos resultados con base a lo que está ofreciendo las funciones del área de trabajo.

#### <span id="page-18-0"></span>*Matriz de evaluaciones de evaluación de factores externos (Matriz EFE).*

Es una herramienta que sirve para formular estrategias en relación al entorno, con capacidad de aprovechar las oportunidades y minimizar las amenazas externas, que se presentan en la empresa PALMERAS DE YARIMA S.A.

*Su elaboración consta de 5 pasos.*

1. Haga una lista de factores críticos o determinantes para el éxito. Dividiéndolos en Oportunidades y Amenazas.

2. Asigne un peso relativo a cada factor

 $\geq 0.0$  (No es importante)

 $\geq 1.0$  (muy importante)

3. Asigne una calificación.

El objetivo es indicar si las estrategias presente de la empresa están respondiendo con eficacia al factor.

- $\geq 1$  (una respuesta mala)
- $\geq 2$  (una respuesta media)
- $\geq 3$  (una respuesta superior a la media)
- $\geq 4$  (una respuesta superior)
- 4. Multiplique el peso de cada factor por su calificación

5. Determina el valor ponderado, con un valor mínimo 1.0, máximo de 4.0 y media de 2.5.

#### <span id="page-18-1"></span>*Oportunidades.*

1. La confianza de los empleados de la empresa, en cuanto a la veracidad de los procedimientos de nómina.

2. Alta demanda de profesionales de la región con los conocimientos adecuados para asumir estas responsabilidades

3. Buena comunicación con las asesoras asignadas para los procesos de afiliación de los trabajadores que ingresan a trabajar con la empresa de forma directa.

4. El desarrollo de las tecnologías en los equipos de cómputo es una gran oportunidad para mejorar la seguridad de la información en las plataformas.

5. Alta motivación para seguir en búsqueda de las certificaciones de calidad en procesos administrativos y de producción.

#### <span id="page-19-0"></span>*Amenazas.*

1. El rechazo laboral de los trabajadores cuando el valor en nómina no sea el relacionado (inferior) con el trabajo que ellos han realizado.

2. Hallazgo en auditorias o revisorías por el incumplimiento de las normas de contratación.

3 Perdidas monetarias para la empresa con el cliente (Extractora central), por errores en digitación de cosecha.

4. Demandas laborales por fallas cometidas en el proceso de liquidación.

5. Sanciones del estado por omisión u olvido de los pagos de los aportes sociales.

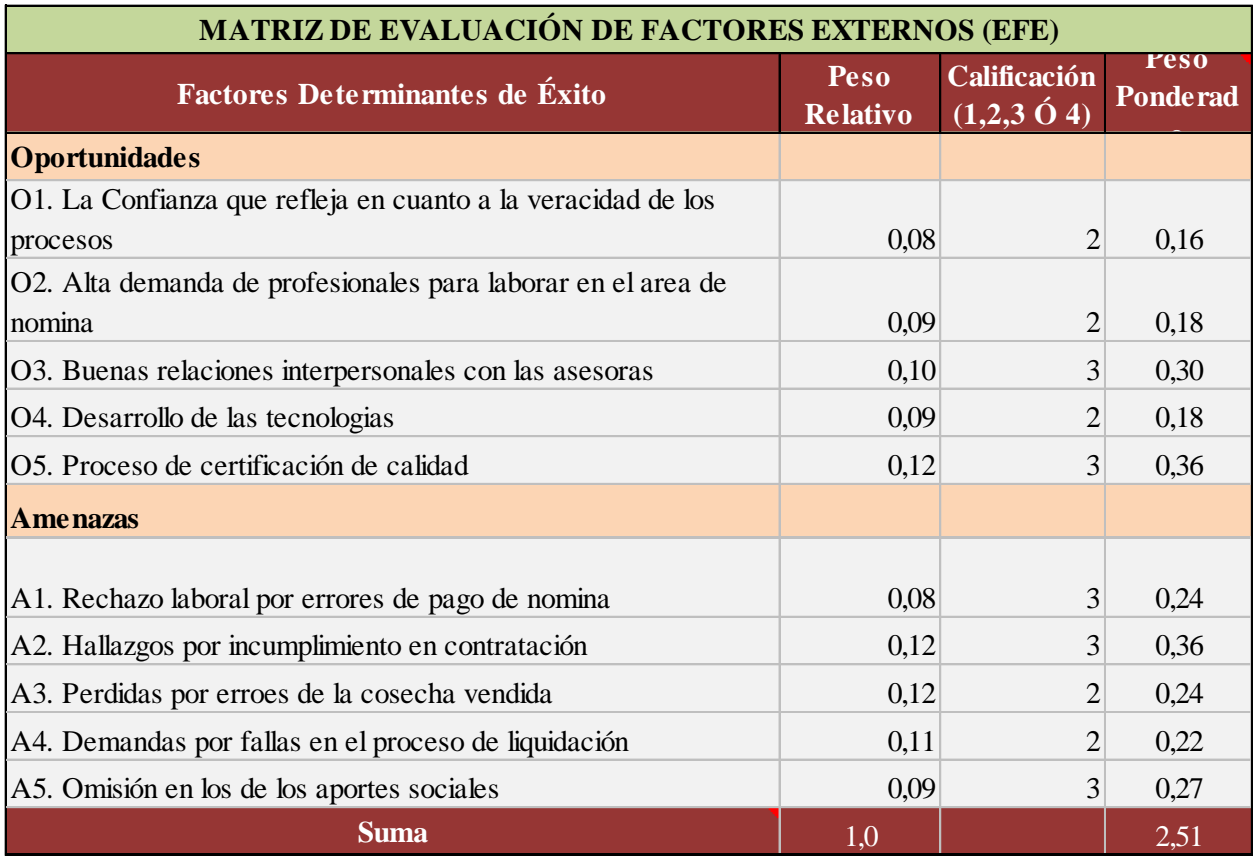

# <span id="page-20-0"></span>*Ilustración 5 Matriz de evaluación de factores externos (EFE)*

# *Análisis de Matriz de evaluación de factores externos (EFE)*

El diagnostico practicado a PALMERAS DE YARIMA S.A de evaluación de factores externos (EFE) arroja un valor de 2.51 esto nos alerta a mejorar y crear estrategias en las cuales podamos generar solución a esos factores que están limitando al que el proceso de nómina se realice de una forma satisfactoria.

# <span id="page-21-0"></span>*Matriz DOFA*

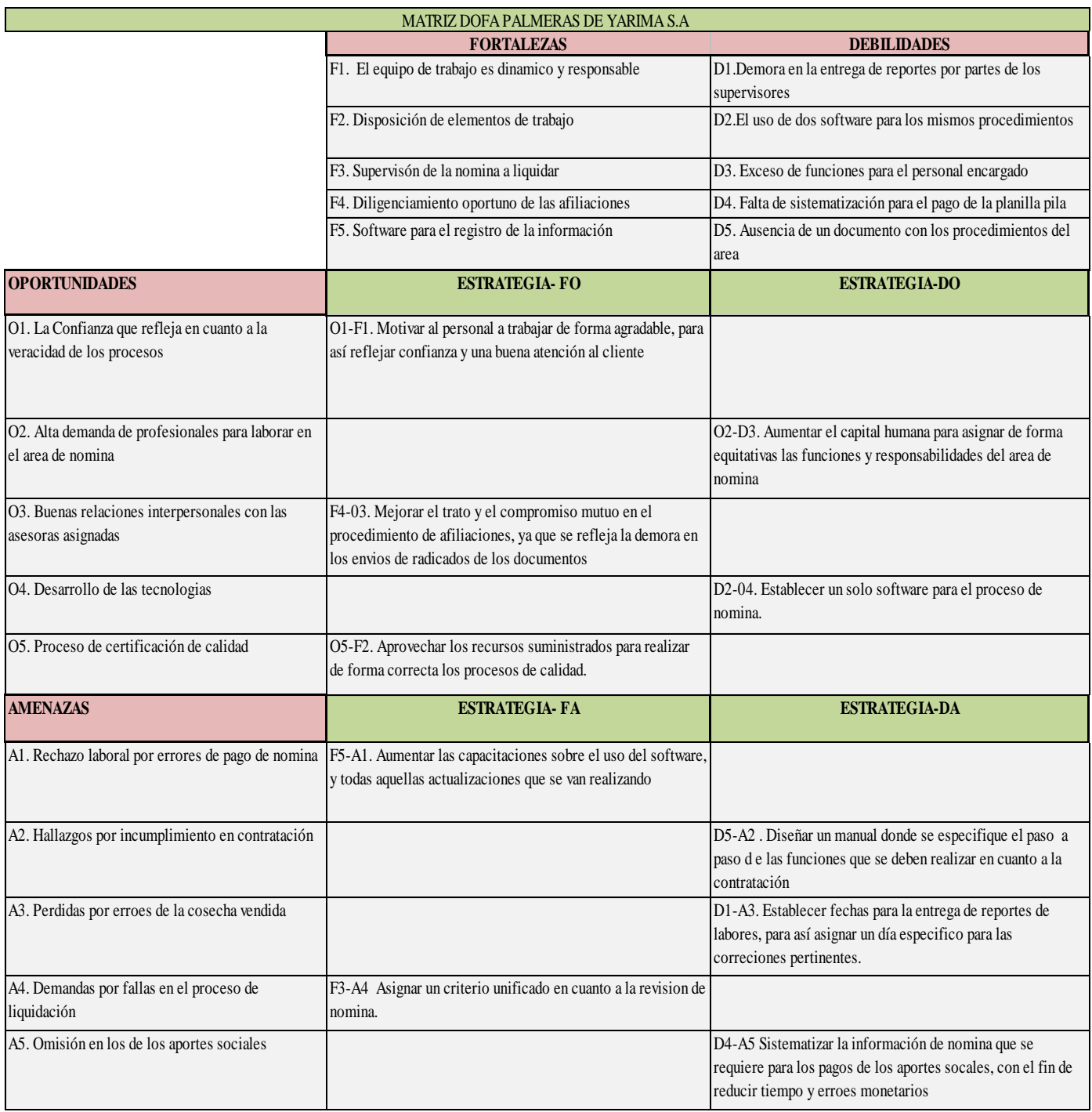

<span id="page-21-1"></span>*Ilustración 6 Matriz DOFA*

#### <span id="page-22-0"></span>**1.4Descripción del área de trabajo**

La práctica profesional se está realizando en la empresa PALMERAS DE YARIMA S.A, en el área de nómina que se encuentra ubicada en la plantación en el corregimiento de yarima jurisdicción del municipio de San Vicente de Chucurí, Santander Km 2 Vía El Carmen de Chucurí, lugar donde se refleja la producción de racimos de fruta fresca y demás dependencias de coordinación administrativa bajo el direccionamiento de gestión humana y el área agronómica de la misma. Por políticas de la empresa toda persona contratada está bajo la supervisión de la Directora de Gestión Humana la Doc. Emilsen Correa Mancilla, más sin embargo quienes reciben la información que se elabora en el área en la cual estoy aplicando las capacidades desarrolladas en la etapa lectiva se encuentran ubicadas en Bucaramanga, y es allí donde se consolida la información y verifican las falencias que se filtren en el proceso de la elaboración de la nómina, tanto administrativa como de campo.

El área de nómina se encuentra bajo la orientación de la funcionaria Sandra Galán Luna quien lleva alrededor de 10 años en el cargo y es quien me ha asignado las responsabilidades que se deben cumplir mes a mes para el cierre contable, entro los compromisos laborales que se desarrollan podemos resaltar:

- $\triangleright$  Elaboración de la prenomina y nomina definitiva
- Contratación
- $\triangleright$  Afiliaciones
- $\triangleright$  Liquidaciones
- $\triangleright$  Emisión de reportes mensuales
- Verificación de notas crédito
- $\triangleright$  Reportar anticipos a los empleados que lo solicitan
- Digitación de cosecha

Cabe resaltar que el compromiso con estas funciones van de la mano con la honestidad y la responsabilidad para así disminuir errores y que cada persona pueda gozar monetariamente de su desempeño laboral desarrollado en el periodo de nómina.

#### <span id="page-23-0"></span>*Infraestructura del área de trabajo*

PALMERAS DE YARIMA S.A cuenta con diferentes lugares de trabajo (báscula, taller, vivero, área de plantación (oficinas), Oficina de gerencia y Contabilidad (Bucaramanga) y más de 3 propiedades rurales en donde se realizan proyectos de investigación y se hospedan aprendices SENA de etapa productiva y pasantes de universidades. En el caso de la práctica profesional que estoy realizando, me dirijo todos los días hacia el área de plantación, ingresando por la entrada principal en donde se encuentra ubicada la báscula que realiza el pesaje de los diferentes vehículos (góndolas) que se despachan diariamente hacia el cliente principal. Es ahí en las oficinas de plantación donde cumplo con mis responsabilidades, junto a la oficina de nómina al lado derecho queda ubicada la oficina de archivo a cargo de una pasante del SENA, y al lado izquierdo la oficina de coordinación administrativa en donde se lleva el control y calidad de cada proceso de producción y transporte del producto.

- $\triangleright$  La oficina cuenta con la capacidad espacial para la ubicación de los dos escritorios y su respectiva silla en donde actualmente está ubicada la encargada del área y para mi uso laboral como apoyo de la misma.
- $\triangleright$  Se cuenta con los recursos tecnológicos para el eficaz funcionamiento como lo es, el uso del computador, internet, teléfono móvil empresarial, impresora, scanner, planta de luz propia que provee energía para las oficinas, cámaras de seguridad.
- $\triangleright$  Se goza del uso de un baño exclusivamente para la oficina de nómina, y el uso de un aire acondicionado resaltando que la temperatura en esta región supera los 34°

 $\triangleright$  La papelería suministrada es la requerida, como lo son los lapiceros, ganchos, regla, tijeras, sellos, memoria, grapas, grapadora, carpetas, AZ, folder etc.

#### *Equipo de trabajo*

<span id="page-24-0"></span>El equipo de trabajo de PALMERAS DE YARIMA S.A está conformado por 57 empleados administrativos, 70 trabajadores directos por obra o labor y 185 trabajadores contratados por una bolsa de empleo (EST). Más sin embargo para la realización de todas las funciones que se desarrollan en la oficina de nómina solo se cuenta con una funcionaria encargada de este proceso, y el apoyo que se le está brindado por parte de la practicante de Contaduría Pública de la Universidad de Pamplona.

#### *Ambiente laboral*

<span id="page-24-1"></span>La ubicación de la oficina de nómina me permite relacionarme constantemente con los diferentes rangos laborales de la empresa, entres esos podemos resaltar trabajadores directos administrativos (Supervisores de sanidad, cosecha, polinización, fertilización) estos anteriormente nombrados son los encargados de reportar las labores de campo que se deben digitar en el software, de igual forma los diferentes jefes de las áreas solicitan información que se suministra en la oficina de nómina, y a su vez se refleja la presencia de los trabajadores que tienen inquietudes o dudas en cuanto a procesos de liquidación o alguna solicitud por tramitar, es decir es un ambiente laboral movido, en donde se destaca el buen trato, el respeto, la honestidad y tolerancia entre las partes, resalta la equidad en el trato y las prioridades de quien sea la persona sin importar el cargo

### <span id="page-25-1"></span>*Organigrama*

<span id="page-25-0"></span>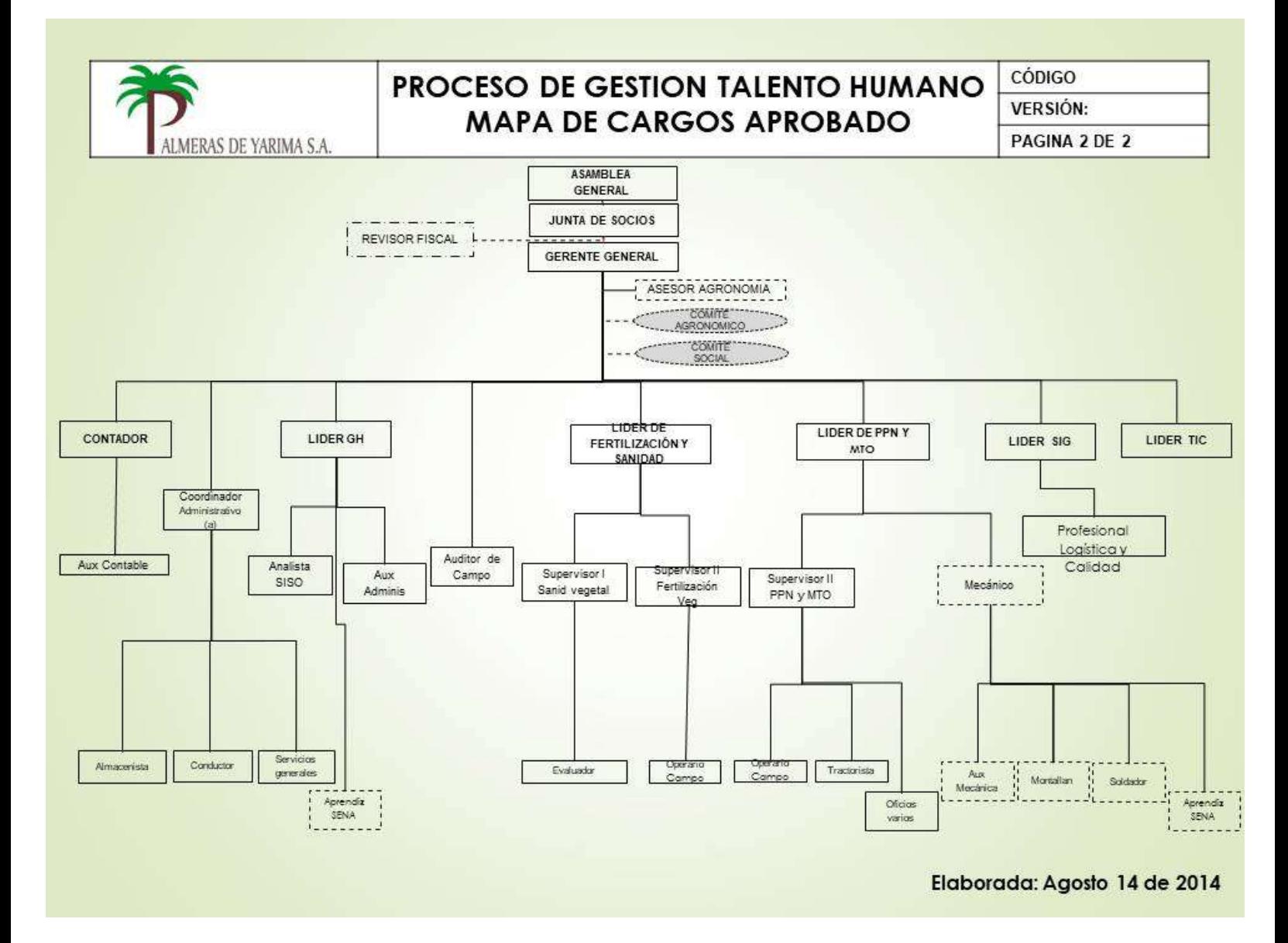

<span id="page-25-2"></span>*Ilustración 7 Organigrama*

#### <span id="page-26-0"></span>**1.5Funciones Asignadas Al Estudiante En Práctica**

- Recepción de documentos para la elaboración de contratos de personal que ingrese de forma directa, ya que se ve reflejado el ingreso masivo de colaboradores atreves de servicios de asesorías temporales, y estas manejan el proceso de contratación de dicho personal.
- Gestionar las afiliaciones a la EPS, AFP Y CCF por medio de las asesoras que la empresa tiene asignadas en cada una de las entidades responsables de estos procedimientos.
- $\triangleright$  Realizar la afiliación a los riesgos profesionales.
- Digitación diaria de la cosecha de campo, ya que los trabajadores denominados destajeros trabajan bajo su mismo desempeño, es decir entre más racimos de fruta fresca corten, más pago recibirán. Más sin embargo cabe resaltar que a ellos se les garantiza el salario mínimo mensual legal vigente (SMMLV) llegado el caso que su desempeño no sea el esperado, pero no solo se ven labores de cosecha, también encontramos, polinizadores, tractoristas, evaluadores de PC, auxiliares de sanidad vegetal y demás oficios varios agrícolas.
- Creación de terceros en el software que maneja la empresa, en donde se registra la hoja de vida y se le asigna el código al trabajador.
- Elaboración de liquidaciones y cálculo de vacaciones para su respectivo pago.
- $\geq$  Emitir la pre-nomina el 15 y 30 de cada mes, para que los supervisores de las diferentes labores realicen las correcciones pertinentes.
- Diligenciamiento de los formatos de descuentos, anticipos y solicitudes de préstamos.
- Realizar correcciones a las labores de campo en los días de revisión de nomina
- $\triangleright$  Realizar el pago mensual de la seguridad social por medio de la planilla asistida.
- Hacer seguimiento a la nota crédito que emite la EST por descuento a los trabajadores.

Adicional a estas funciones se está realizando apoyo a un proyecto de vivienda que adelanta la fundación fruto social de la palma, fundación a la que pertenece PALMERAS DE YARIMA S.A, mis funciones ahí son:

- Recolección de datos, atreves de una sábana demográfica en la que se pregunta el día a día de los trabajadores.
- Elaboración del estudio financiero de cada trabajador, para determinar la capacidad adquisitiva para invertir en el proyecto de vivienda.
- Descargar certificados de la CCF donde se verifica quien conforma el núcleo familiar

# <span id="page-27-0"></span>**1.6Estructuración de la propuesta de mejoramiento:**

<span id="page-27-1"></span>**1.6.1 Título:** 

# **DISEÑO DE UN MANUAL DE PROCEDIMIENTOS PARA EL AREA DE NOMINA DE LA EMPRESA PALMERAS DE YARIMA S.A**

#### <span id="page-27-2"></span>**1.6.2 Objetivos**

#### <span id="page-27-3"></span>**1.6.2.1 General.**

Diseñar un manual de procedimientos para el área de nómina de la empresa PALMERAS DE YARIMA S.A

#### <span id="page-27-4"></span>**1.6.2.2 Específicos**

- $\triangleright$  Identificar todos los procesos que se realizan en el área de nomina
- Verificar que cada uno de los procesos se realicen bajo la normatividad establecida
- Recolectar la información pertinente y necesaria para la selección de funciones
- Diseñar el manual de procedimientos, especificando la responsabilidad y funciones por realizar.
- Orientar a la encargada del área sobre el uso del manual y su contenido.

#### <span id="page-28-0"></span>**1.6.3 Justificación**

El conocimiento sobre los procesos que se llevan a cabo en el área de nómina es fundamental para sus funcionarios, más allá de las responsabilidades que se adquiere en un puesto laboral, podemos aclarar que en nómina se abarca tanto el bienestar del trabajador como la realidad económica de la empresa, se espera que con el diseño de un manual de procedimientos se tenga de forma clara cada situación que se presente, ya que pueden existir eventualidades y si la persona encargada se ausenta del lugar de trabajo en un cierre de mes, otra persona con una buena orientación y con el uso del manual pueda responder ante los compromisos labores que le asignen.

La legislación colombiana exige que de forma clara y verídica se lleve a cabo cada proceso laboral, y es obligación de PALMERAS DE YARIMA S.A garantizar a los trabajadores, la gerencia y demás terceros, que los procesos de liquidación, contratación, nomina, pago de prestaciones, y demás temas contables se realizan bajo parámetros legales y con previa revisión de personal capacitado en el tema.

# <span id="page-29-0"></span>**1.6.4 Cronograma**

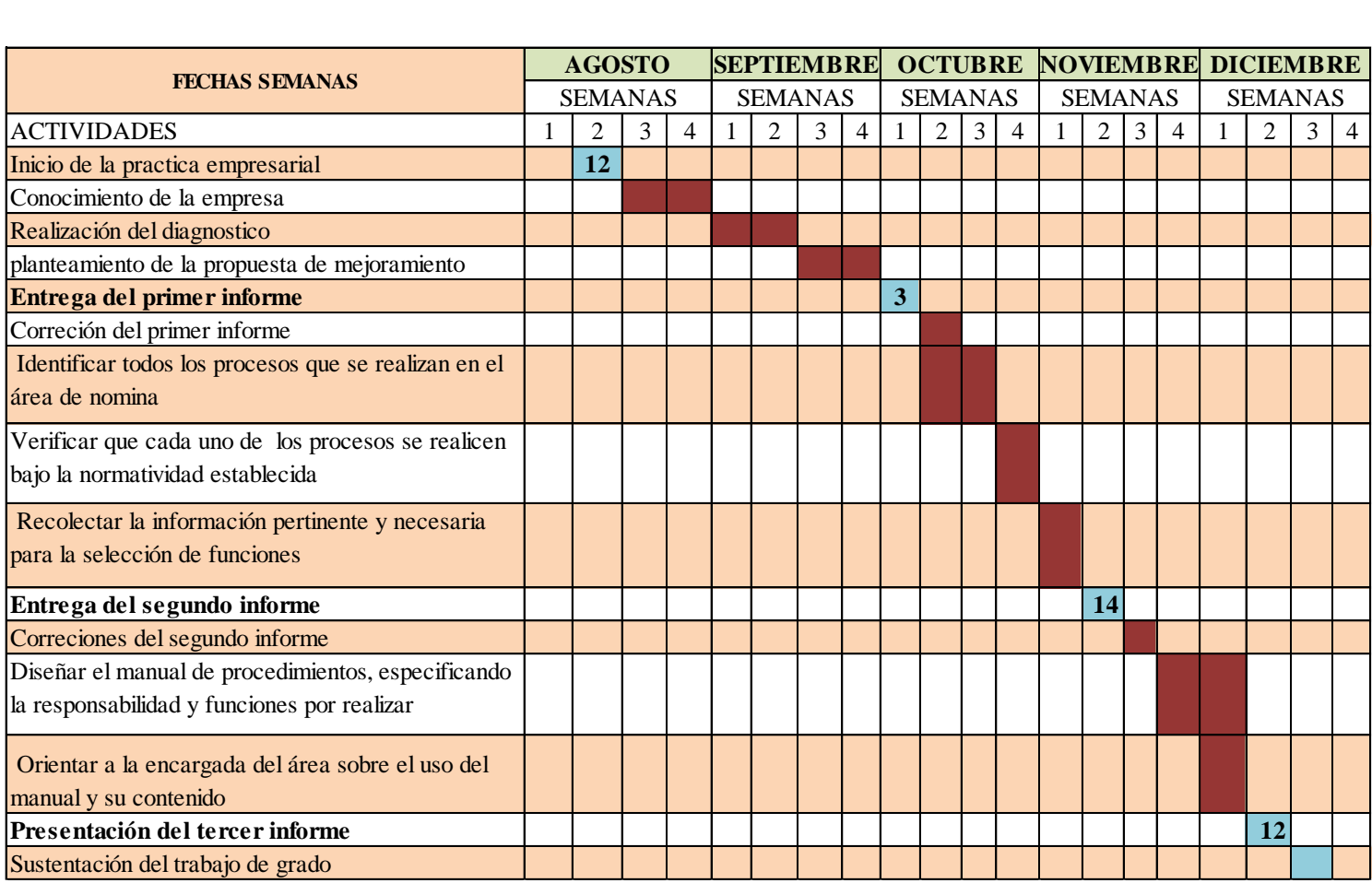

<span id="page-29-1"></span>*Ilustración 8 Cronograma*

#### **CAPITULO II**

#### <span id="page-30-1"></span><span id="page-30-0"></span>**2. MANUAL DE PROCEDIMIENTO PARA EL AREA DE NOMINA**

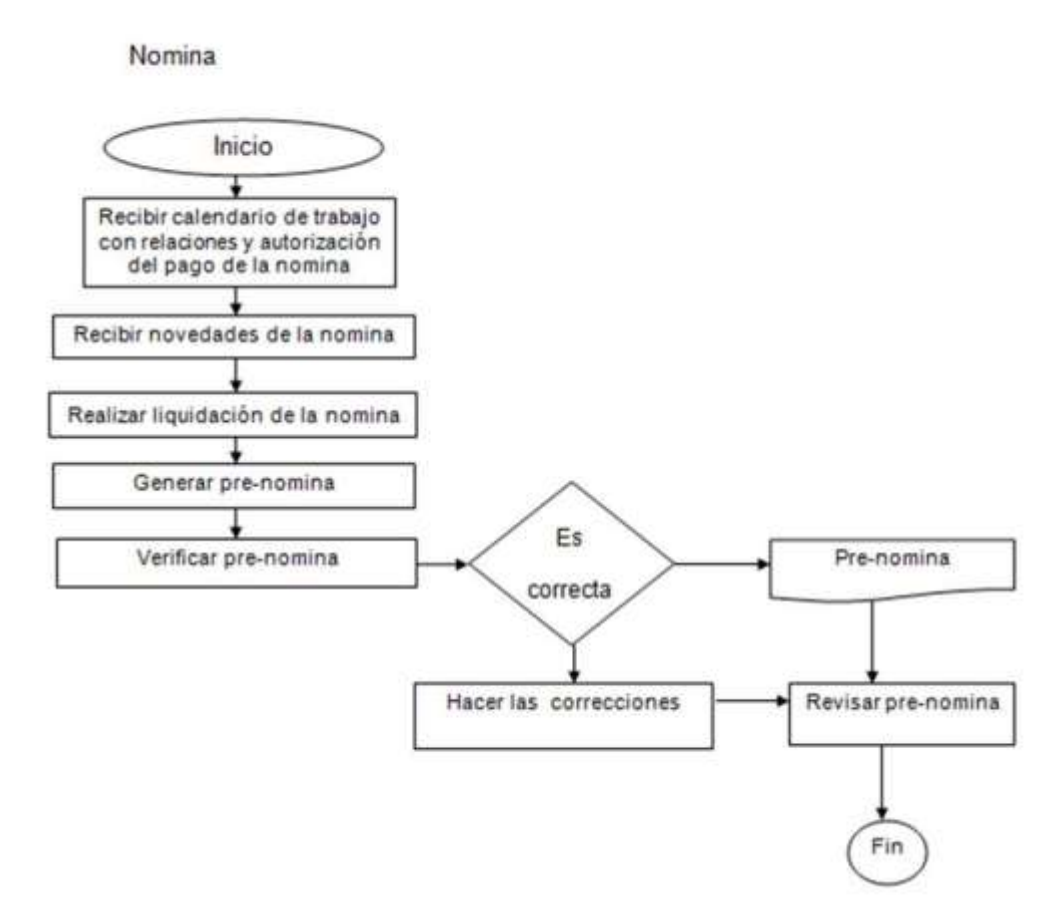

#### *Ilustración 9 Flujograma proceso de nomina*

<span id="page-30-2"></span>Con el fin de obtener una herramienta que agilice cada procedimiento que se lleva a cabo en el area de nómina, se espera generar un documento en donde se plasme cada responsabilidad, función y material de apoyo pertinente para el buen desarrollo del mismo.

El area de nómina de la empresa PALMERAS DE YARIMA S.A cuenta con empleados contratados de forma directa y por un ente contratista llamado OGANIZACIÓN SOLUCIONES Y ASESORIAS.

# <span id="page-31-0"></span>**2.1Procesos que se identificaron en el área de nómina:**

- $\triangleright$  Vinculación de personal
- Afiliación al personal que ingresa a laboral
- Elaboración de contratos
- $\triangleright$  Ingresar labores de cada trabajador
- Realizar la nómina con sus respectivos días laborados
- $\triangleright$  Liquidar la nómina y enviar a contabilidad para su respectiva causación

Para obtener esta información se realizó un seguimiento a todas las funciones que se solicitan en el area en la cual se está realizando la práctica profesional, con el acompañamiento de la encargada del area se evidenció 6 procesos claves que se manejan en la plantación de PALMERAS DE YARIMA S.A

El último y también importante para concluir la etapa de nómina se lleva a cabo en la oficina principal, ubicada en Bucaramanga en donde se realiza:

 $\triangleright$  Pago y causación de la nómina.

# <span id="page-31-1"></span>**2.2 Normatividad para el desarrollo de las funciones:**

Se puede identificar que la empresa tiene en cuenta los parámetros necesarios para la legalidad de los procesos que se realizan en el area de nómina, estos abarcan el reglamento estipulado por el código sustantivo de trabajo, donde las obligaciones del trabajador y del empleador son claras y decisivas para el ambiente laboral. En cuanto a los parafiscales se basa en varias leyes las cuales especifica la formalidad de cada obligación entres estas encontramos las siguientes.

# *Leyes*

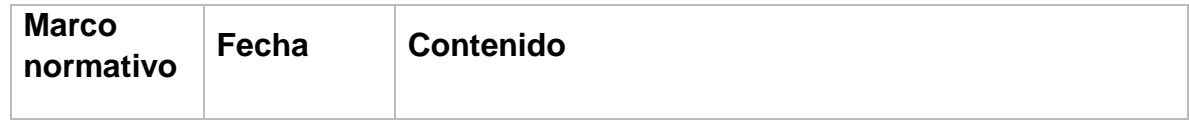

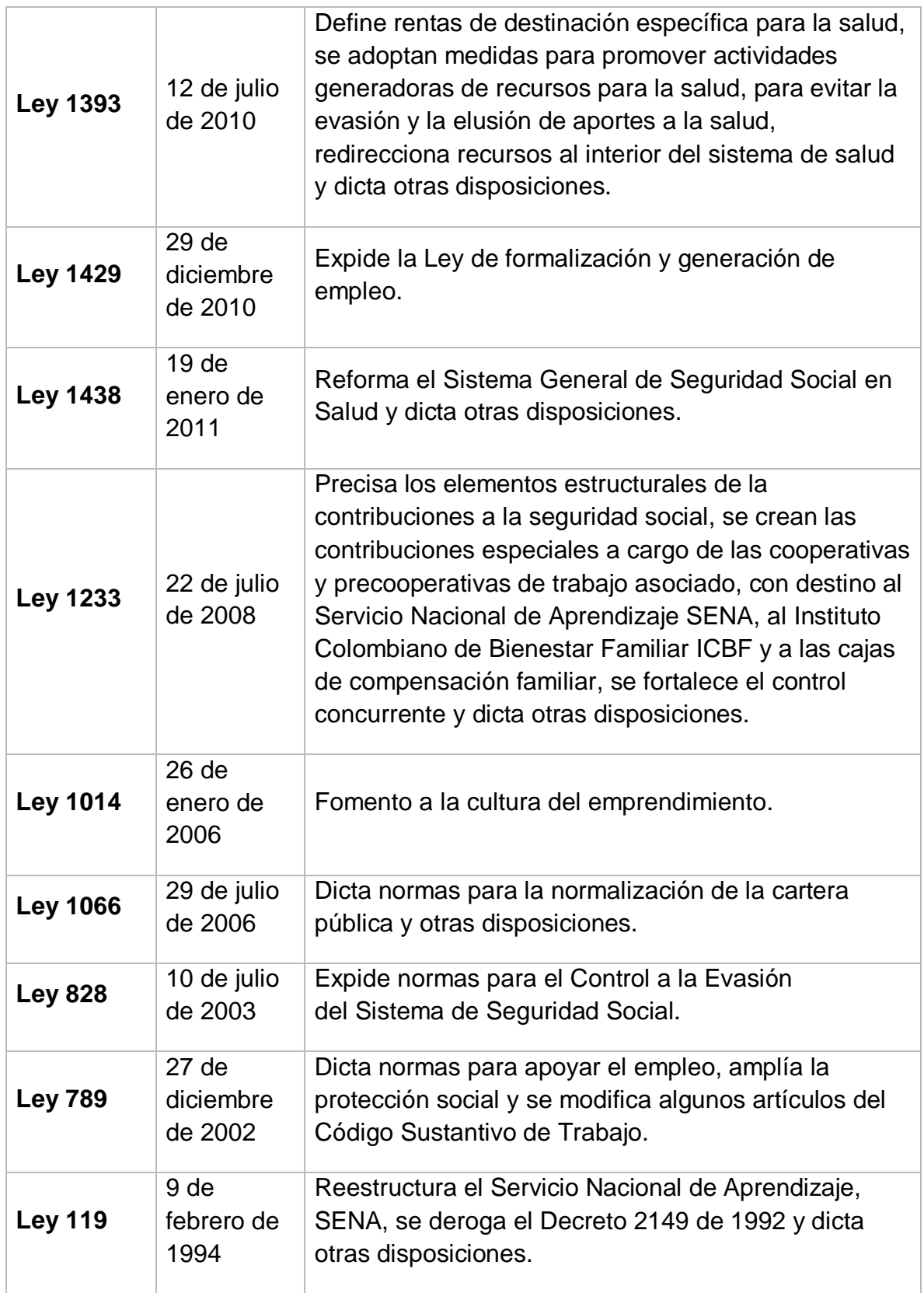

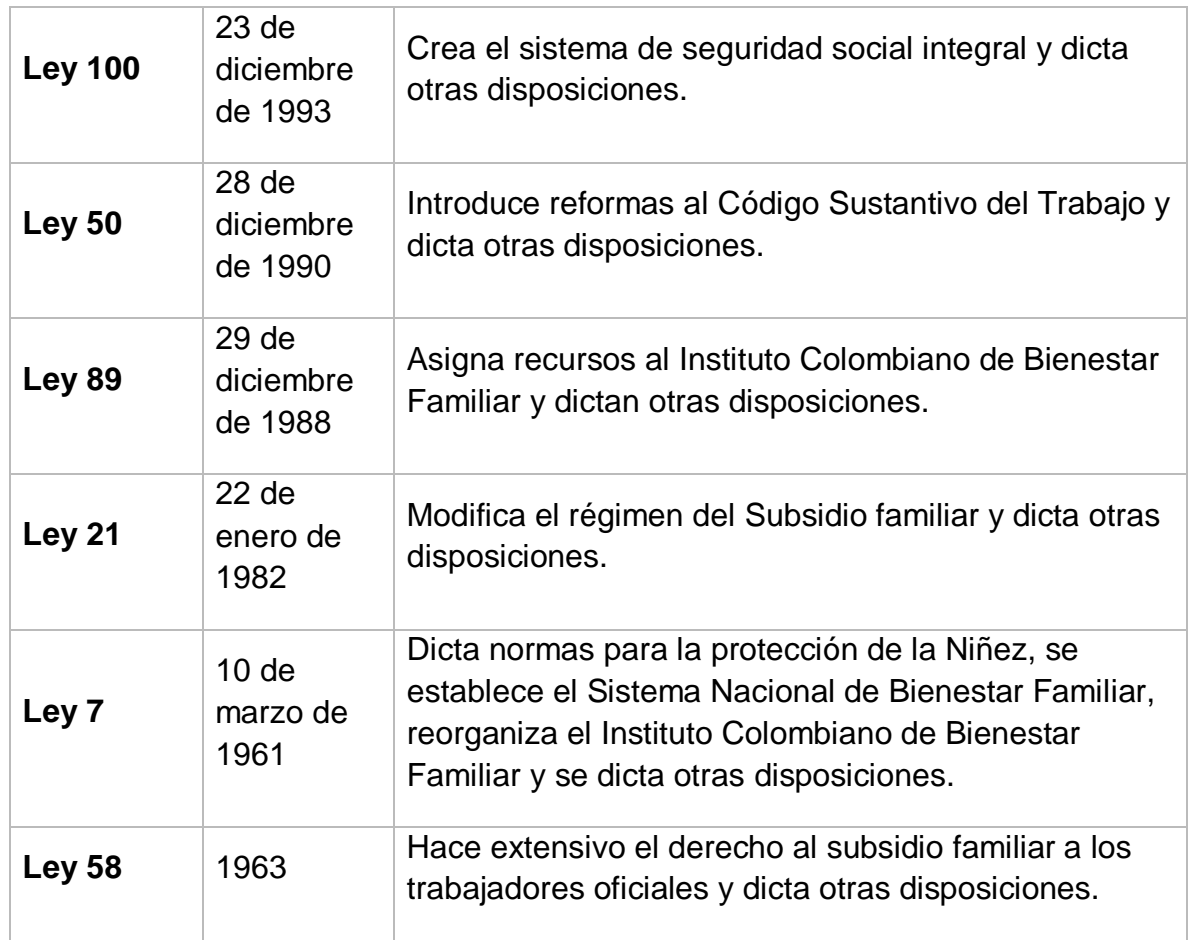

# *Tabla 1 Legislaciòn de parafiscales*

<span id="page-33-1"></span>La demás normatividad y reglamentos para el buen resultado de la nómina se basan en las políticas contables en donde se especifica el día y la forma de pago.

#### <span id="page-33-0"></span>**2.3 Información recolectada para el diseño del manual de procedimientos**

#### **VINCULACIÓN DEL PERSONAL:**

Se debe coordinar con la persona encargada de la dirección de gestión humana y el encargado de dirección agronómica para realizar los ingresos, ellos informan el día del ingreso del trabajador. Se debe estar pendiente de la fecha si el trabajador cumple el tiempo para el ingreso, en el caso del mes de noviembre del 2019 si son trabajadores nuevos o tienen más de un mes de estar por fuera de la empresa se pueden realizar los exámenes de ingreso desde la semana que inicia ,el día 4 de noviembre, pero si terminó contrato en el mes de octubre lo correcto es que él se realice los exámenes en la semana del día 11 de noviembre después que se realice los pagos de la seguridad social para no tener inconvenientes con las afiliaciones.

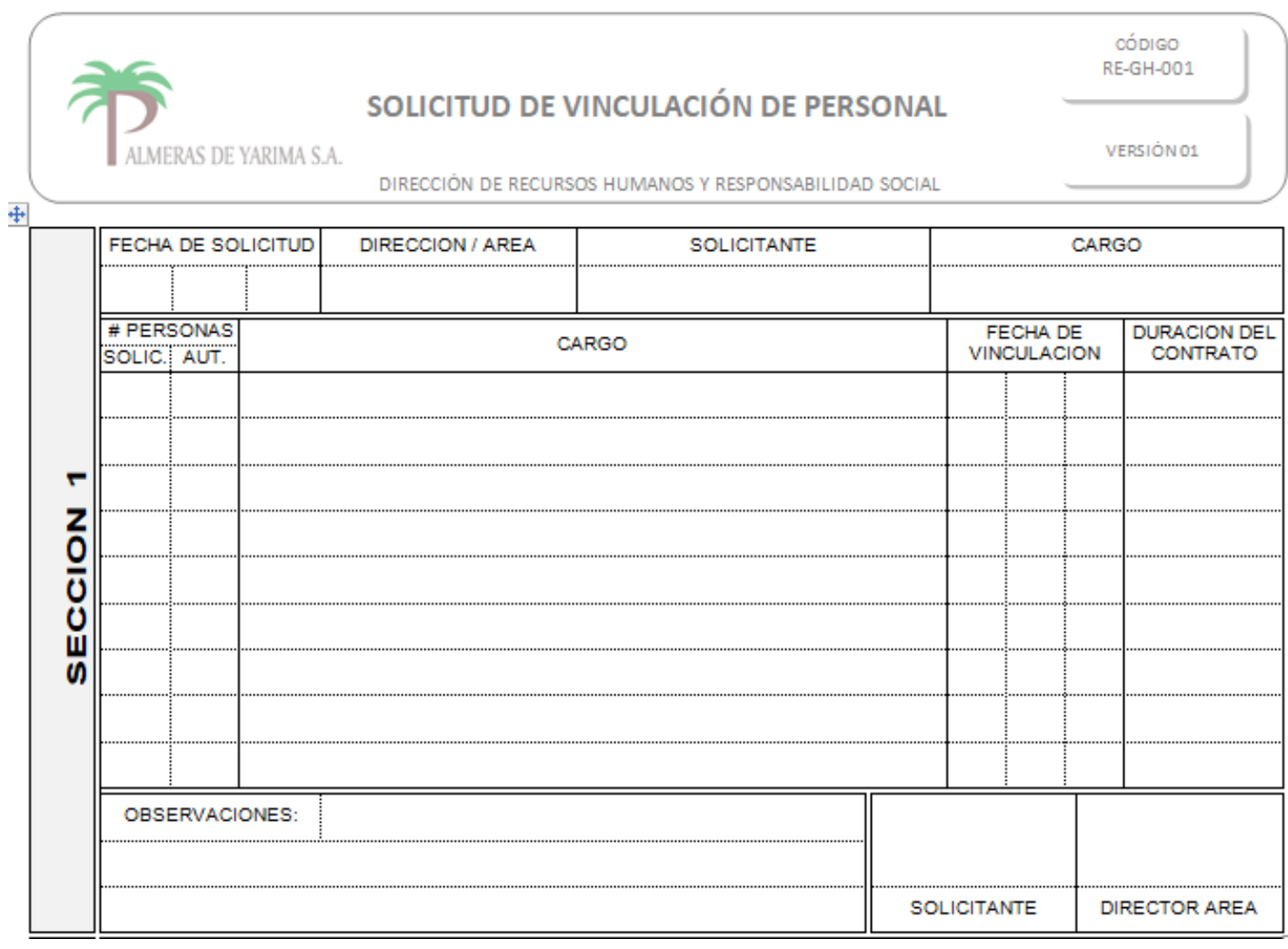

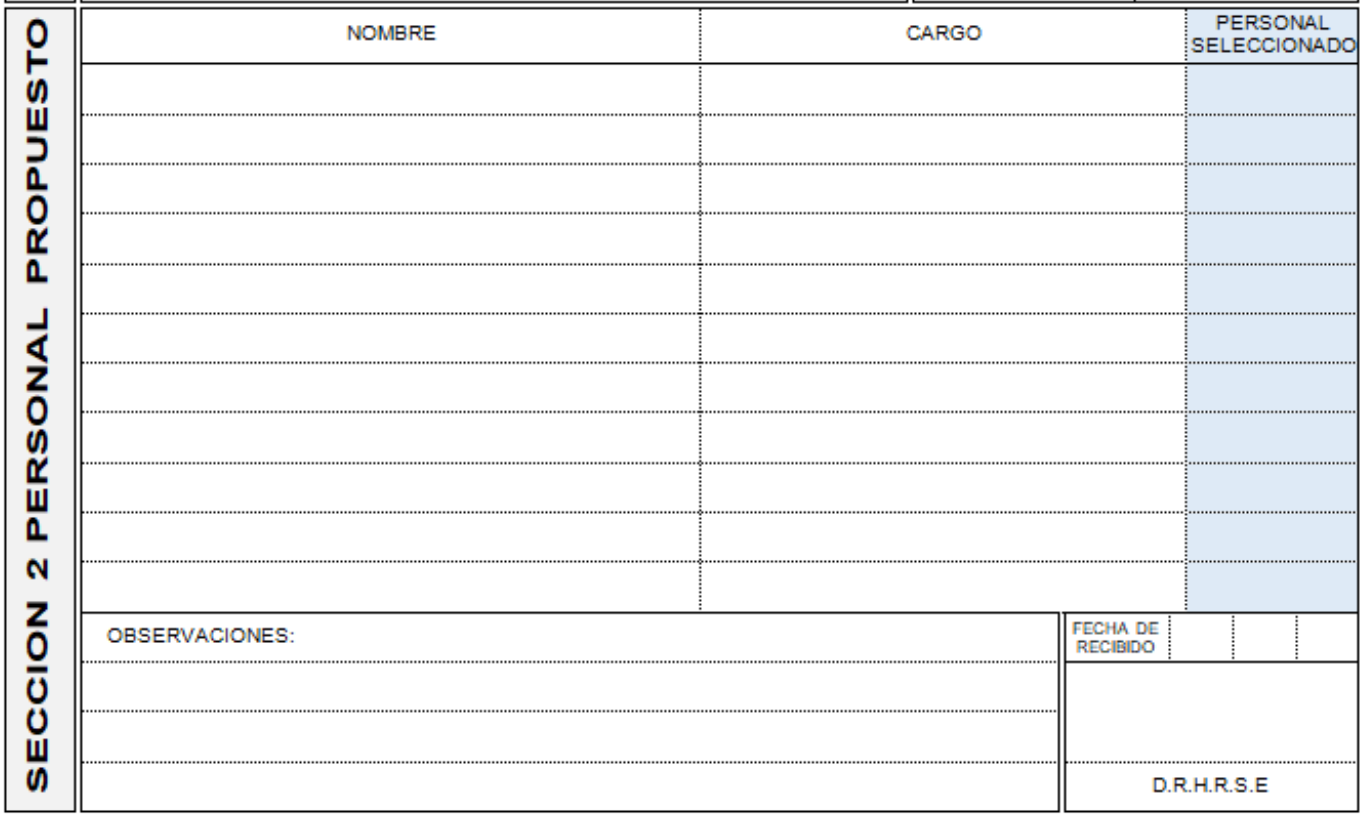

# *Ilustración 10 Formato solicitud de vinculación del personal*

<span id="page-35-0"></span>Se bebe diligenciar un formato en la carpeta en físico de VINCULACION DE PERSONAL, para que la persona encargada la diligencie con la información del trabajador que ellos autorizan para ingresar. En esta carpeta hay información importante para la elaboración del contrato como el salario, tipo de contrato, tiempo de prorrogas labor a realizar, cantidad presupuestada de la labor, rodamiento.

Al estar autorizado el ingreso del trabajador se le entrega un formato de requisitos de ingreso o reingreso en el que se le solicita los documentos para el ingreso esos formatos están en una carpeta plástica pequeña de color blanco.

#### **AFILIACION DEL PERSONAL AL INGRESAR**

Antes de realizar la afiliación primero se le pregunta a la persona que direcciona gestión humana por:

- El resultado del examen de ingreso, pedirles el favor que se lo entreguen impreso.
- Revisar que cumpla con la documentación solicitada (copias de cedula del trabajador y beneficiarios, certificado de la policía de Yarima, el formato de hoja de vida de palmeras, foto fondo azul y si es nuevo además debe traer certificado de estudio si dice que no tiene, se mira en el SENA en la parte de certificado Virtual y se imprime la hoja para archivar en la carpeta del trabajador.
- Revisar en el página ADRES a que EPS pertenece el trabajador, revisar con el número de cedula.

#### **Afiliarlo a la ARL un día antes de firmar contrato:**

Ingresar a la página de Positiva ARL<https://www.positivaenlinea.gov.co/nuevo/>

En la parte superior derecha de la página clic en INICIAR SESIÓN

Usuario: 1096209377

Contraseña: XXXXXX.

# **Afiliación a la EPS. Pensión y caja de compensación**

Se escanea la copia de cedula del trabajador para enviar a la asesora Liliana Corredor que nos colabora con las afiliaciones.

EJEMPLO PARA ENVIAR EL CORREO AL ASESOR PARA LA FILIACION

BUENAS TARDES

Le solicitamos el favor de Afiliar a un trabajador a la seguridad social con fecha de hoy 01 Diciembre de 2019.

Palmeras de Yarima S.A.

Nit: 800.013.736-0 Corregimiento Yarima REPRESENTANTE LEGAL: CLAUDIA JULIETA OTERO Cel. 3143933542 -- 6473332 OFICINA PRINCIPAL. CRA 35A 46-52 2 PISO BUCARAMANGA

Dato trabajador HECTOR JULIO VIRVIESCAS Fecha ingreso: **01 DICIEMBRE 2019** Salario: 828116 Eps: NUEVA EPS Pensión: PORVENIR Caja: CAJASAN ARL: Positiva Labor: COSECHERO Celular: 314 372 6221 IPS: BARRANCABERMEJA

Se adjunta cedula del trabajador GRACIAS POR SU VALIOSA COLABORACIÓN

Correos del asesor:

[licove78junio2014@gmail.com](mailto:licove78junio2014@gmail.com) [licove78@gmail.com](mailto:licove78@gmail.com)

En el transcurso del día la asesora está enviando los certificados de afiliación para archivar en la hoja de vida del trabajador, dado el caso que el trabajador tenga hijos o esposa se anexa la identificación de los mismo, si los hijos son mayor de 7 años se debe presentar el registro civil y la tarjeta de identidad años se anexa una certificación escolar

# **ELABORACION DE CONTRATOS:**

### **RUTA:**

# **Públicos—secretariado—area de secretariado—2019—contratos 2019 contratos PDY—contrato destajero o contrato administrativo.**

Después de copiar el contrato que aparece primero al abrir el archivo, se copia y se pega, como la primera hoja se llena con la información de los datos personales del trabajador después de llenarlo esa primera hoja se copia y se pega en otro archivo que es el formato actual de contratos en la ruta

**Ruta: de contrato PDY – formato para contrato actualizado**. se abre el archivo según el tipo de contrato y labor ,se pega la información en la primera hoja ;este archivo consta de 9 a 10 hojas (9 hojas si son indefinidos o administrativos en esta última hoja se le coloca al final la fecha en que ingresa y 10 hojas si son destajeros en este mismo la novena hoja se le cambia la fecha al final, siendo esta la fecha en que inicia contrato y la décima hoja es el otro si donde se revisa el sueldo base que es el valor del salario mínimo \$828.116 y en la tabla más abajo de la misma hoja hay que llenarla con la labor que realizara el destajero, esta labor es según la información de la carpeta física de **vinculación de personal** la cual el Ing. Miguel Ángel Díaz Duran diligencian y firman, colocan la labor a desempeñar, el tipo de contrato, el tiempo de las prórrogas y la cantidad presupuestada de la labor Ejm: si es cosechero la cantidad de toneladas).

Después de elaborado el contrato el trabajador lo firma con numero de cedula y en la parte de empleador lo firma la persona encargada. CUANDO ESTEN FIRMADOS LOS CONTRATOS se les saca copia y al trabajador se le entrega una.

Al momento de tener todos los documentos solicitados al trabajador, el contrato firmado, formato de inducción y reinducción, perfil del cargo (si es nuevo solicitarlo a la doctora Emilsen), certificados de afiliación se archivan en la carpeta hoja de

vida del trabajador y se le entrega a la persona encargada de nómina para que ella lo ingrese al sistema.

La siguiente información hace parte de aquellas funciones que se realizan detalladamente en el aplicativo SIP, donde se lleva acabo los procesos de nómina de la empresa PALMERAS DE YARIMA S.A

#### *Ilustración 11 Inicio aplicativo SIP*

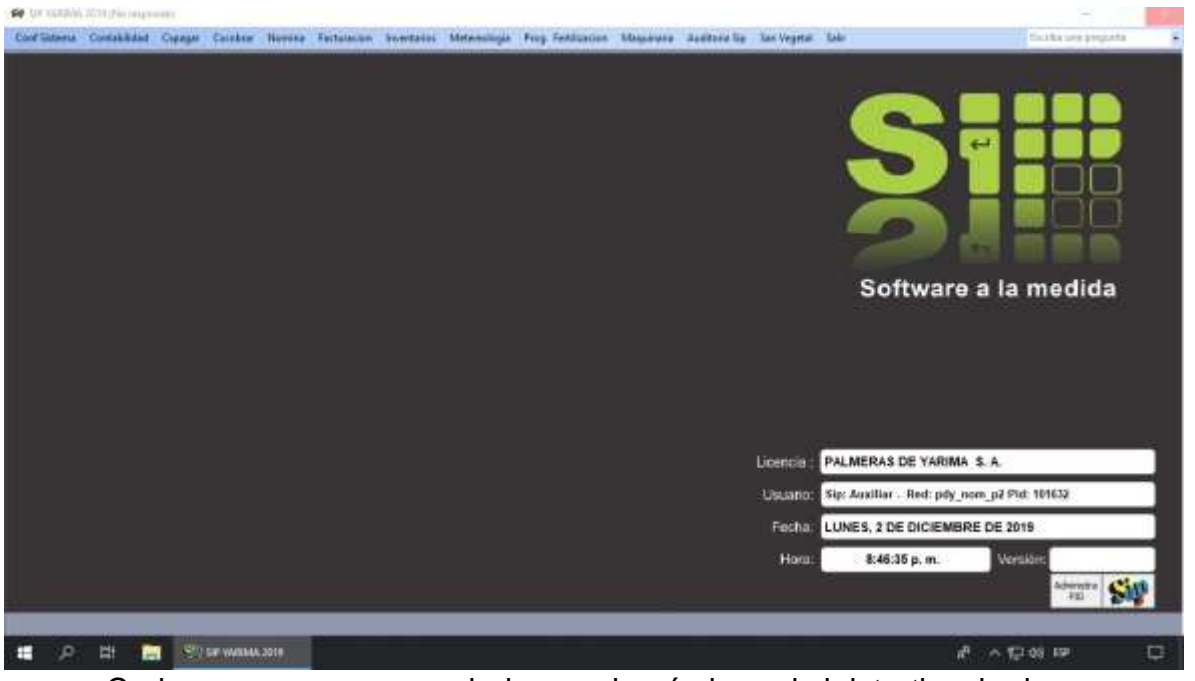

# <span id="page-39-0"></span>**1- Generar los periodos de nómina**

Cada mes se crea un periodo para la nómina administrativa, la de campo, y la de las liquidaciones que se necesitan para antes del 20 de cada mes.

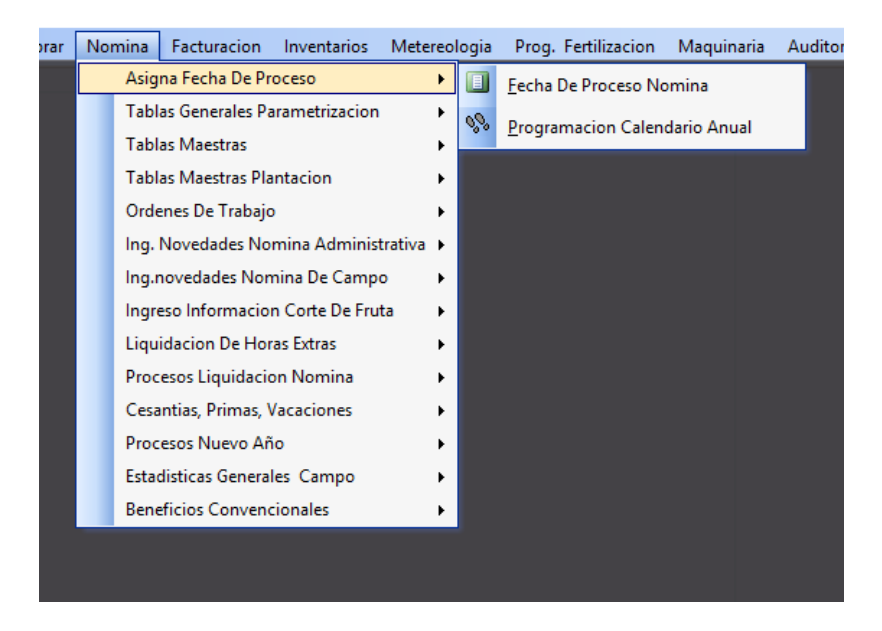

*Ilustración 12 Generar periodo de nomina*

<span id="page-40-0"></span>Se da click en **"Asigna fecha de proceso"** y posteriormente en fecha de proceso de nómina.

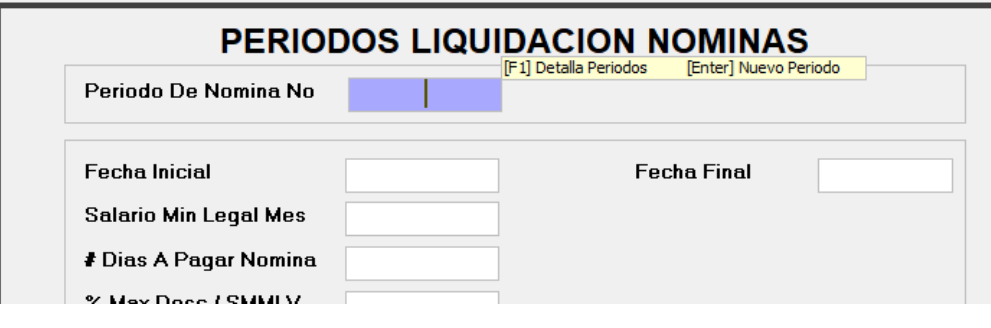

*Ilustración 13 Crear periodo de nomina*

<span id="page-40-1"></span>Para crear un nuevo periodo se da enter y el genera el numero consecutivo.

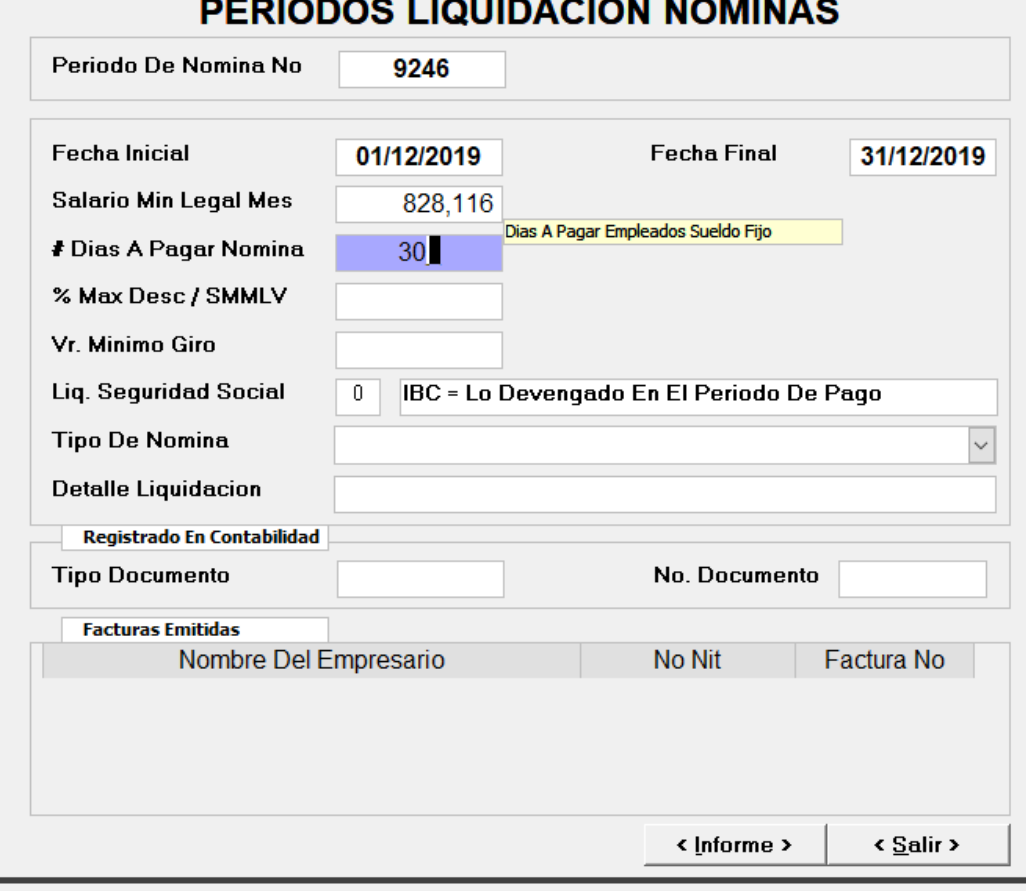

*Ilustración 14 Asignar fechas del periodo de nomina*

<span id="page-41-0"></span>Se asigna la fecha inicial y fecha final, el salario base a liquidar, los días a pagar de nómina, entre otros datos.

#### **2- Asignar la programación calendario mensual**

Identificar aquellos compromisos que se deben tener en cuenta para la realización de la nómina, un ejemplo de ello es un señor que inició su incapacidad en el mes de noviembre y finaliza en diciembre, evitar omitir aquellos datos que son necesarios para cada proceso a ejecutar

**3- Crear códigos para empleados administrativos y destajeros (hoja de vida completa y solicitud de cuenta bancaria)**

Después de realizar la vinculación del personal se debe realizar un ingreso de información a la hoja de vida del SIP en donde él le asignara un código de 4 dígitos, el cual le permitirá verificar, corroborar y solicitar información personal a la encargada de nómina en el momento que lo necesite.

**4- Crear terceros para trabajadores EST** (**hoja de vida completa**) Ingresar información de los terceros para cruzar información en la liquidación de nómina.

|                             |                                   | Facturacion                                                                                 | Inventarios |                                                                               |                                                                                                    | Auditoria Sip<br>Prog. Fertilizacion<br>Maguinaria | San Veg                                                                                                    |  |  |  |  |  |  |  |  |
|-----------------------------|-----------------------------------|---------------------------------------------------------------------------------------------|-------------|-------------------------------------------------------------------------------|----------------------------------------------------------------------------------------------------|----------------------------------------------------|----------------------------------------------------------------------------------------------------|--|--|--|--|--|--|--|--|
|                             |                                   |                                                                                             |             | ь                                                                             |                                                                                                    |                                                    |                                                                                                    |  |  |  |  |  |  |  |  |
|                             |                                   |                                                                                             |             | ٠                                                                             |                                                                                                    |                                                    |                                                                                                    |  |  |  |  |  |  |  |  |
| <b>Tablas Maestras</b><br>r |                                   |                                                                                             |             |                                                                               | 圗                                                                                                    | Grupos De Novedades Nomina                         |                                                                                                    |  |  |  |  |  |  |  |  |
|                             | <b>Tablas Maestras Plantacion</b> |                                                                                             |             | r                                                                             |                                                                                                    |                                                    |                                                                                                    |  |  |  |  |  |  |  |  |
|                             | Ordenes De Trabajo                |                                                                                             |             |                                                                               |                                                                                                    |                                                    |                                                                                                    |  |  |  |  |  |  |  |  |
|                             |                                   |                                                                                             |             |                                                                               |                                                                                                    |                                                    |                                                                                                    |  |  |  |  |  |  |  |  |
|                             |                                   | Ing.novedades Nomina De Campo<br>Ingreso Informacion Corte De Fruta                         |             |                                                                               |                                                                                                    | Maestro De Trabajadores                            |                                                                                                    |  |  |  |  |  |  |  |  |
|                             |                                   |                                                                                             |             |                                                                               |                                                                                                    | Cambia Cuenta De Pago Trabajadores                 |                                                                                                    |  |  |  |  |  |  |  |  |
|                             |                                   | Liquidacion De Horas Extras<br>Procesos Liquidacion Nomina<br>Cesantias, Primas, Vacaciones |             |                                                                               |                                                                                                    |                                                    |                                                                                                    |  |  |  |  |  |  |  |  |
|                             |                                   |                                                                                             |             |                                                                               |                                                                                                    |                                                    |                                                                                                    |  |  |  |  |  |  |  |  |
|                             |                                   |                                                                                             |             |                                                                               |                                                                                                    | Reportes Generales Trabajadores                    |                                                                                                    |  |  |  |  |  |  |  |  |
|                             |                                   |                                                                                             |             | ▶                                                                             | ☀                                                                                                    | Auditoria Cambios En Hojas De Vida                 |                                                                                                    |  |  |  |  |  |  |  |  |
|                             |                                   |                                                                                             |             | ▶                                                                             |                                                                                                    |                                                    |                                                                                                    |  |  |  |  |  |  |  |  |
|                             |                                   | <b>Beneficios Convencionales</b>                                                            |             |                                                                               |                                                                                                    |                                                    |                                                                                                    |  |  |  |  |  |  |  |  |
|                             |                                   |                                                                                             |             |                                                                               |                                                                                                    |                                                    |                                                                                                    |  |  |  |  |  |  |  |  |
|                             |                                   |                                                                                             |             |                                                                               |                                                                                                    |                                                    |                                                                                                    |  |  |  |  |  |  |  |  |
|                             |                                   | <b>Nomina</b>                                                                               |             | Asigna Fecha De Proceso<br>Procesos Nuevo Año<br>Estadisticas Generales Campo | Tablas Generales Parametrizacion<br>▶<br>Ing. Novedades Nomina Administrativa +<br>r<br>▶<br>▶<br>r<br>r<br>▶ |                                                    | Metereologia<br>Novedades De Nomina Por Grupos<br>▣<br>Causacion Contable Novedades De Nomina<br>Q<br>⊛<br>Parametros Para Provisiones Legales<br>√α<br>§<br>Parametros Para Provisiones Legales Bolsa Empleo<br>⊕<br>Agrupacion Ausentismo Laboral |  |  |  |  |  |  |  |  |

*Ilustración 15 Crear tercero*

<span id="page-42-0"></span>Para crear terceros en el SIP tanto destajeros, administrativos, EST se maneja la misma ruta, la diferencia será la información del tercero

#### **Ruta:** *Nomina- Tablas Maestras- Maestro de trabajadores*

Al dar click nos aparece el siguiente cuadro

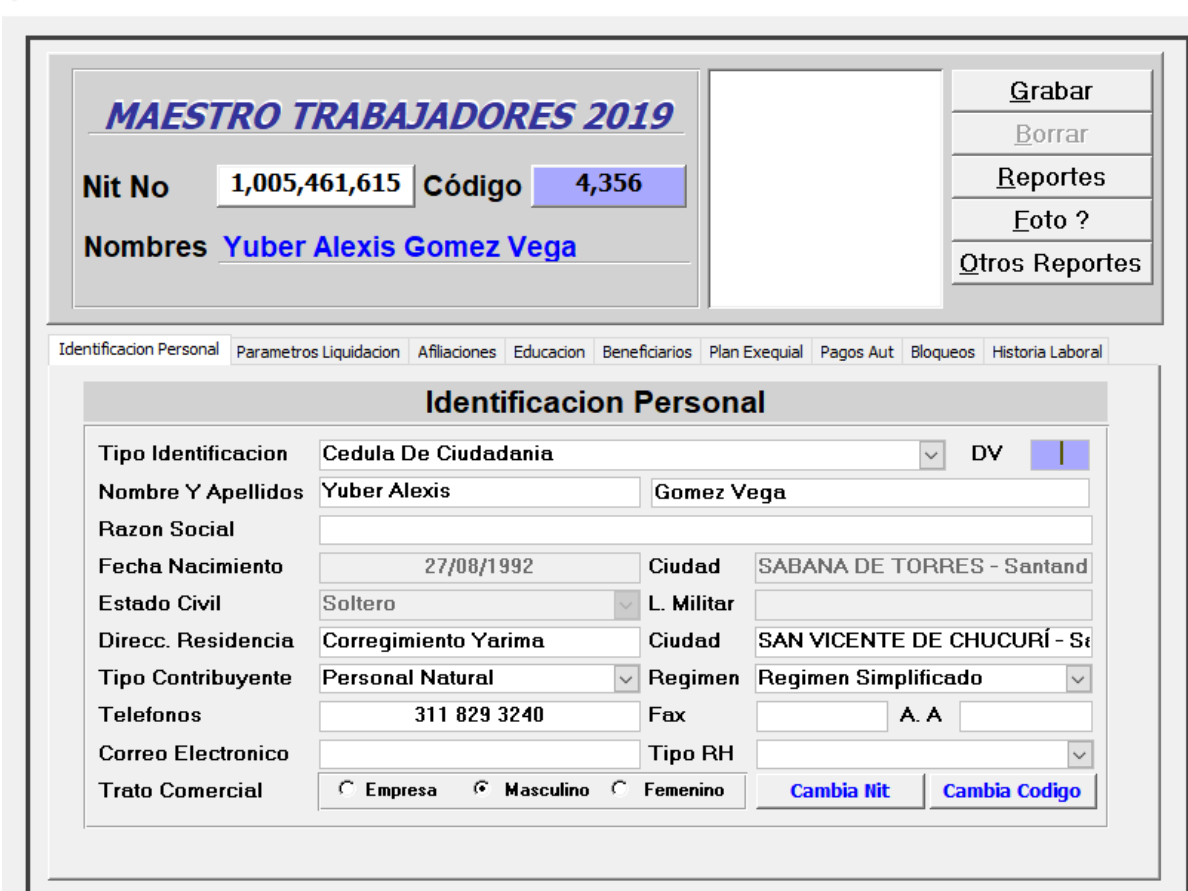

<span id="page-43-0"></span>*Ilustración 16 Ingreso datos personales del trabajador*

yn y

En el siguiente cuadro podemos ver la información que se debe digitar para crear la hoja de vida en el SIP, esta información abarca datos personales, cargo, número de cuenta, el nombre de la EPS, ARL, CCF y pensiones.

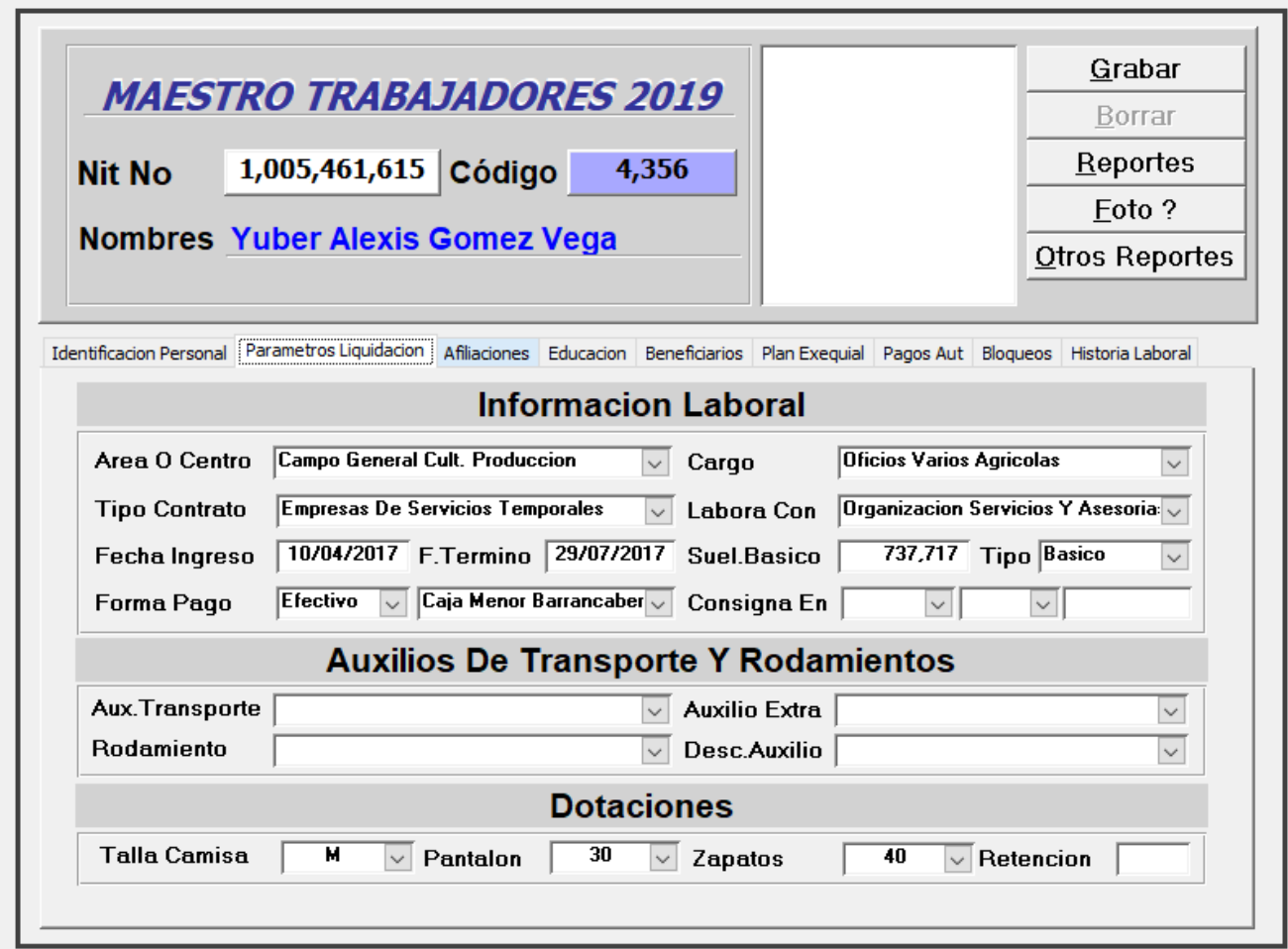

*Ilustración 17 Información laboral del trabajador*

- <span id="page-44-0"></span>**5- Ingresar labores para empleados administrativos (horas extras, incapacidades, permisos)**
- **6- Ingresar labores de campo para empleados destajeros, est, contratistas**

**y transportadores cooperativas (labores de mantenimiento, fertilización, sanidad, ausentismo, incapacidades, transporte de tusa, etc).**

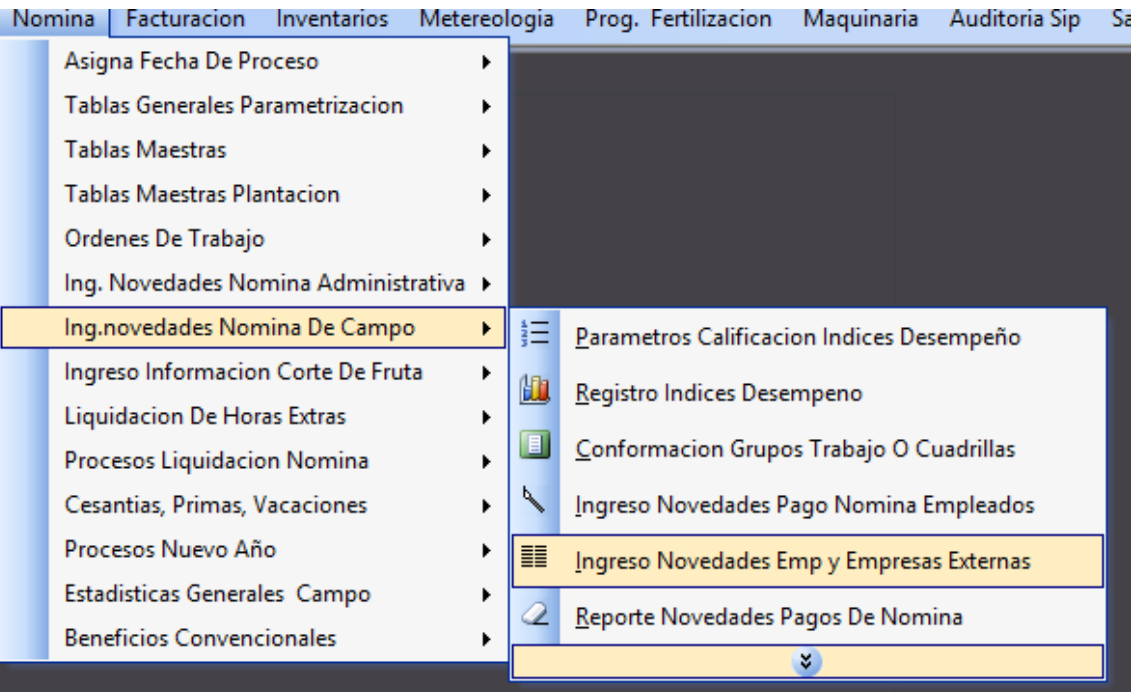

#### *Ilustración 18 Ruta ingreso de labores*

<span id="page-45-0"></span>Para ingresar novedades de campo se ingresa a **Nomina-Ing. Novedades Nomina de campo-Ingreso novedades Emp y empresas Externas**

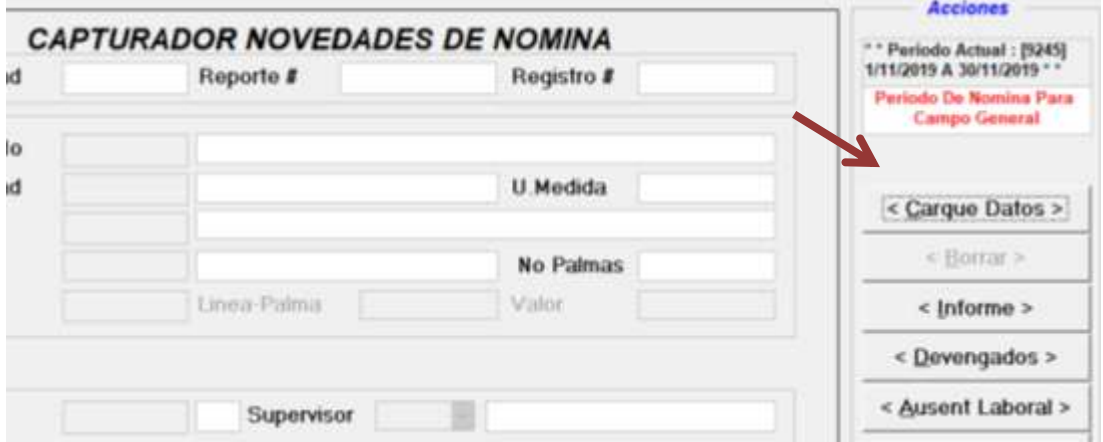

*Ilustración 19 Cargue de datos con información de labores*

<span id="page-45-1"></span>Los supervisores reportan por una aplicación las labores, las cuales se suben al SIP el formato es en EXCEL

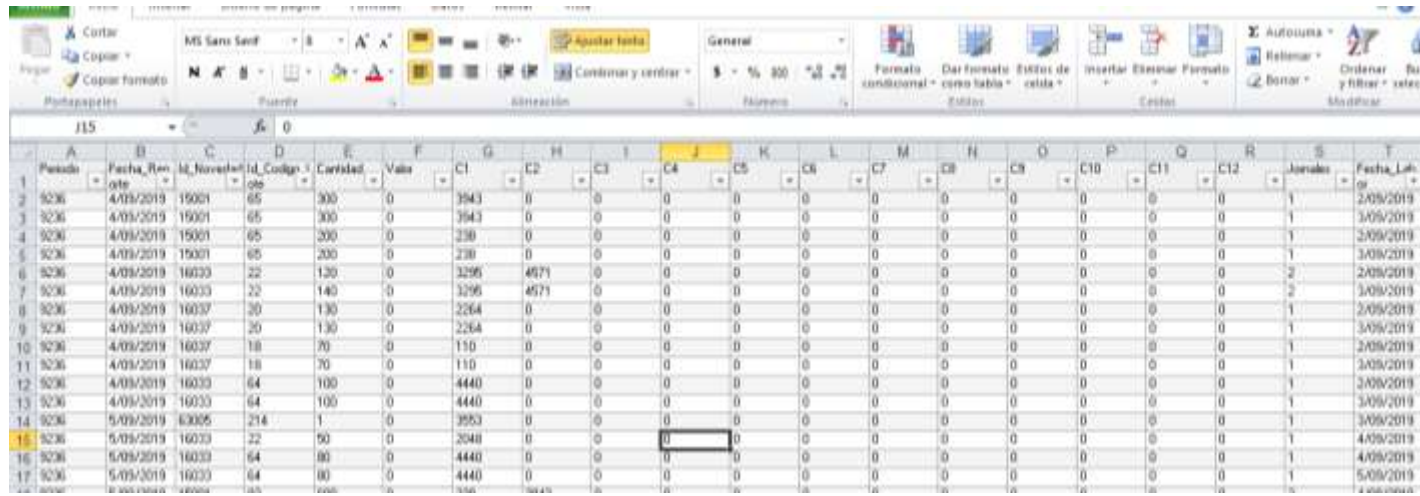

#### *Ilustración 20 Labores de nomina de campo*

<span id="page-46-0"></span>En este cuadro se resume la novedad de trabajo (PODA, CORTE DE FRUTA, PLATEO, FERTILIZACIÓN, TRANSPORTE) En que lote fue, la cantidad trabajada, el supervisor, el archivo no debe tener (,) si no (.)

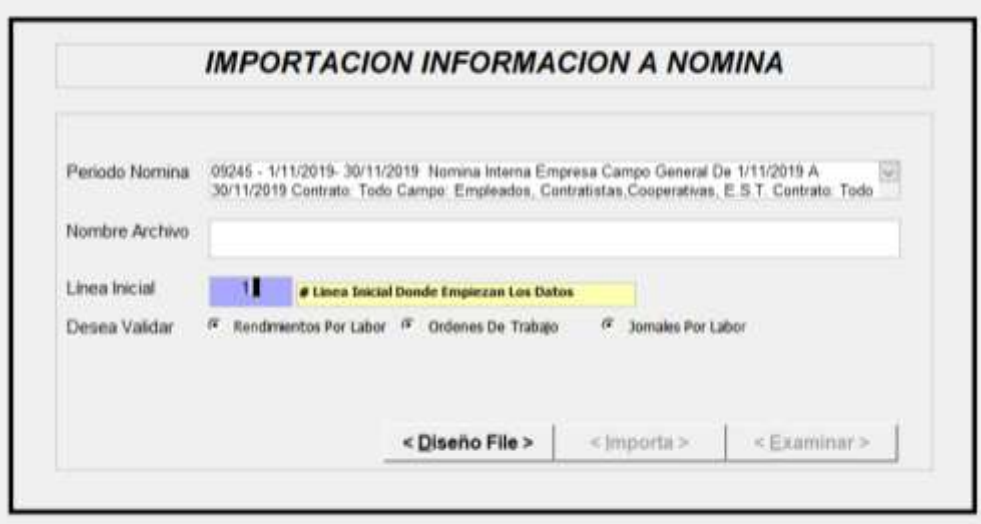

*Ilustración 21 Información nomina revisada*

<span id="page-46-1"></span>Cuando le damos cargar datos, seleccionamos el periodo, examinamos el archivo en el equipo. Y damos exportar

**7- Ingresar ausentismo laboral nómina de campo y administrativa.**

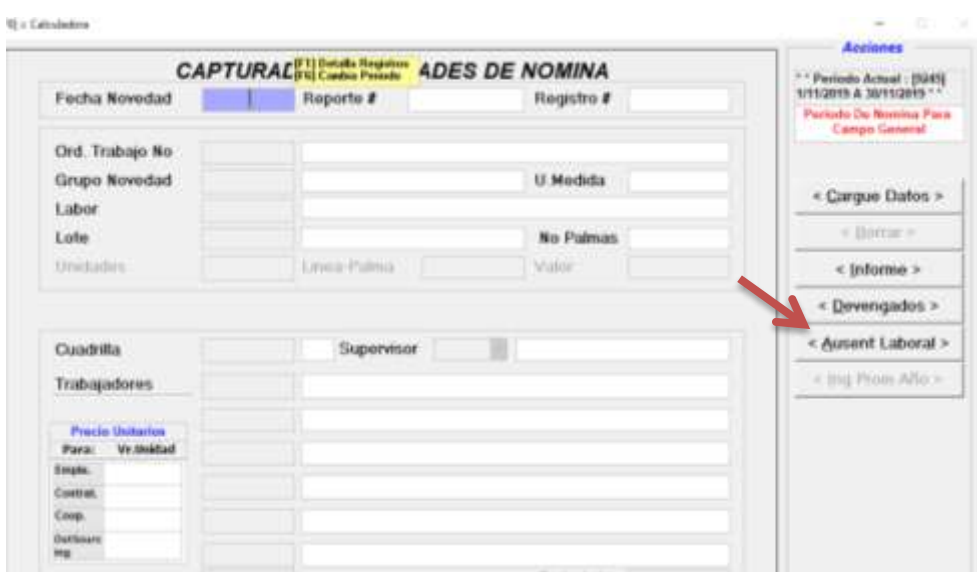

*Ilustración 22 Ruta ingreso de ausentismo*

<span id="page-47-0"></span>Para subir el ausentismo es en el módulo de Ing. Novedades externas y damos click **Ausentismo laboral**

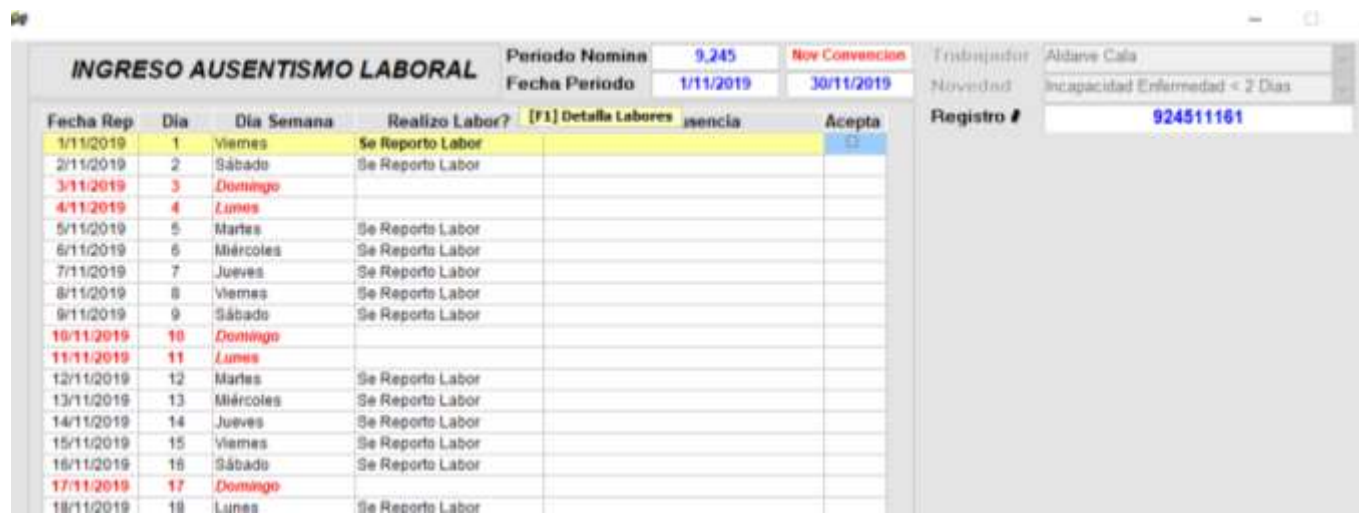

<span id="page-47-1"></span>*Ilustración 23 Modulo ausentismo laboral*

Se busca el nombre del trabajador y la novedad que se va a reportar ya sea incapacidad enfermedad, licencia de paternidad entre otras, y se le da click en el día que se espera reportar

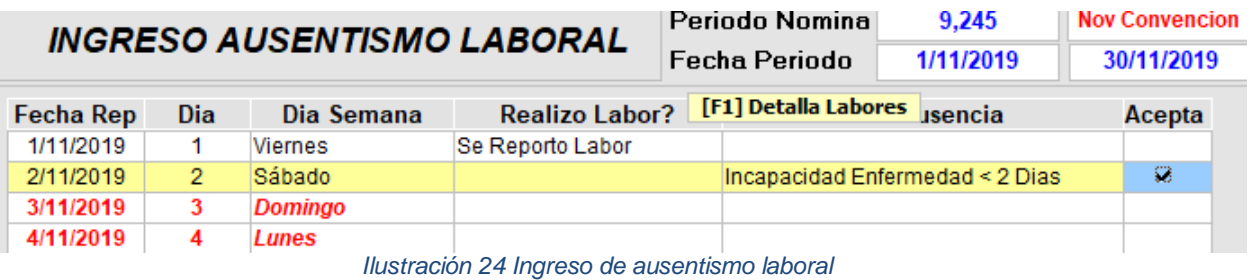

<span id="page-48-0"></span>**8- Ingresar labores de corte de fruta para empleados destajeros y de la est (etiqueta extractora y recorridos de fruta)**

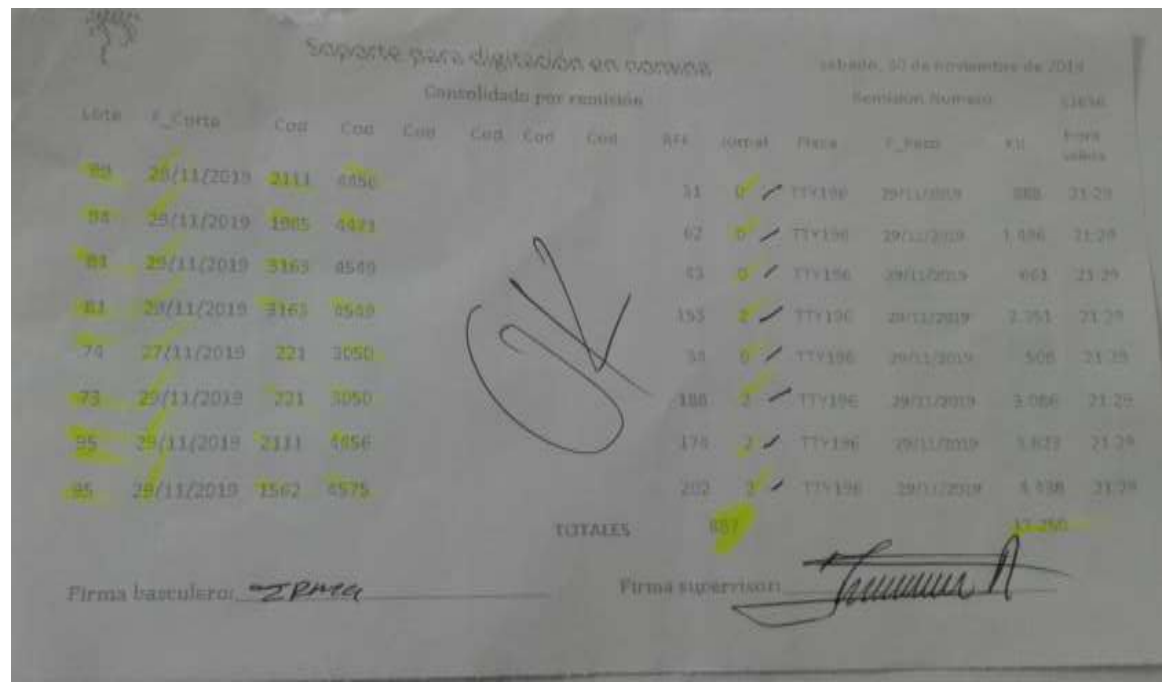

<span id="page-48-1"></span>*Ilustración 25 Recorrido con reporte de nomina de campo*

Para ingresar esta información es necesario recibir la etiqueta de la extractora en la cual dice la feche y hora de ingreso del vehículo, el peso del mismo y si es hibrido o guinesse y en número de la etiqueta Esta etiqueta la hace llegar a la plantación el conductor del vehículo.

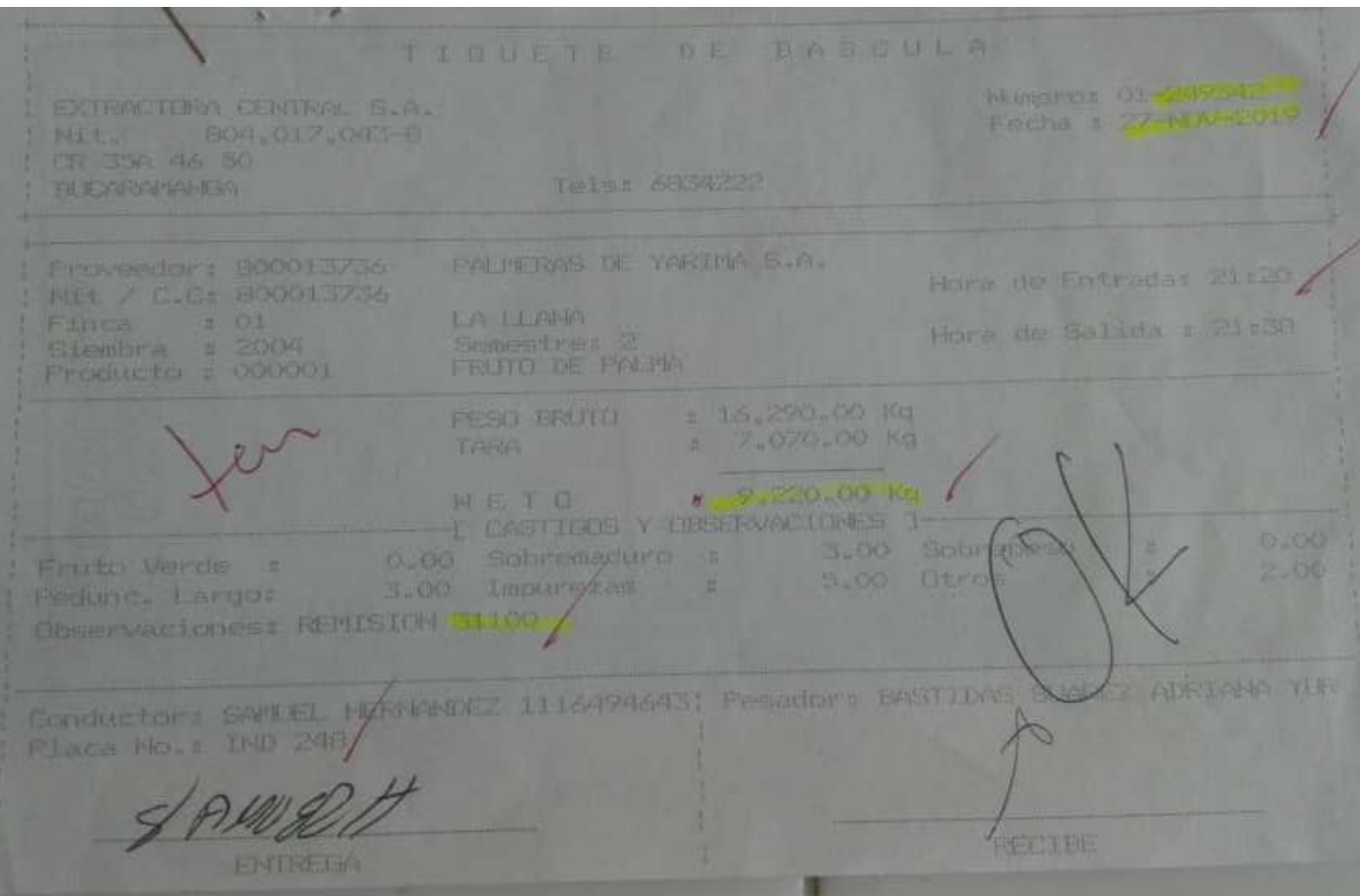

*Ilustración 26 Etiqueta emitida por EXTRACTORA CENTRAL*

<span id="page-49-0"></span>Y los recorridos de la fruta, se reciben por parte de los supervisores, en estos encontramos el lote, la fecha, los códigos de los trabajadores que estuvieron tanto en corte o cargue de fruta, eso depende si la cosecha es mecanizada o cosecha clásica y el número de tiquete interno

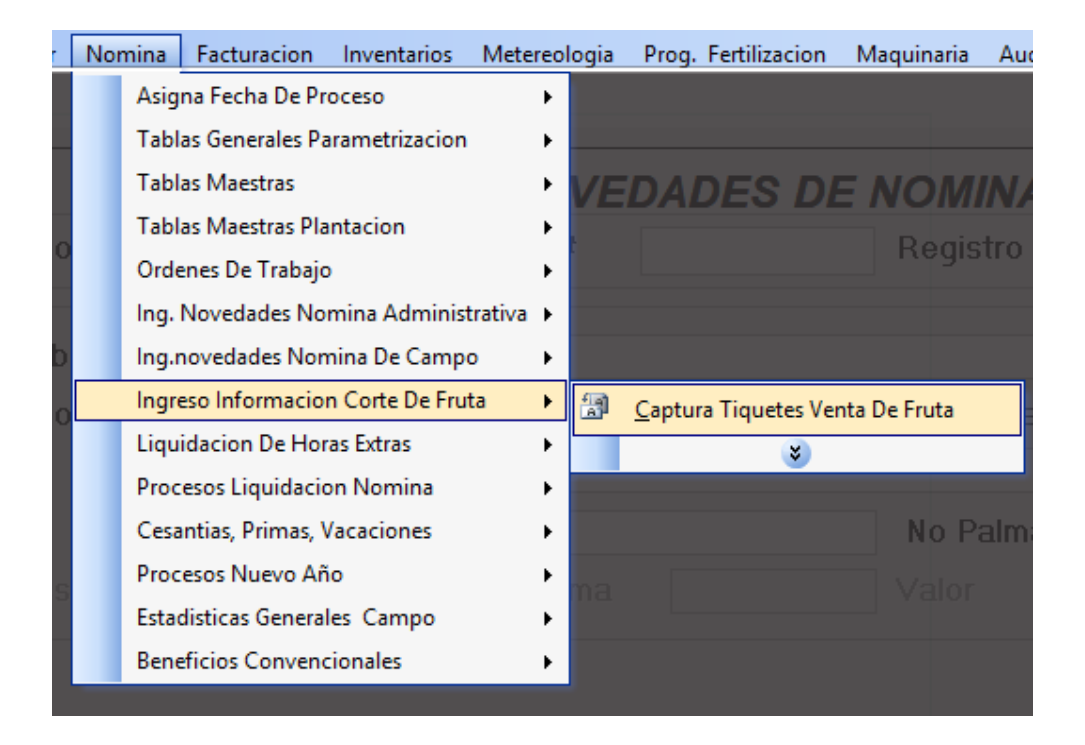

*Ilustración 27 Ruta captura de etiquetas con información de nomina*

<span id="page-50-0"></span>La Ruta es *Nomina-Ingreso información corte de fruta-captura tiquetes venta de fruta*

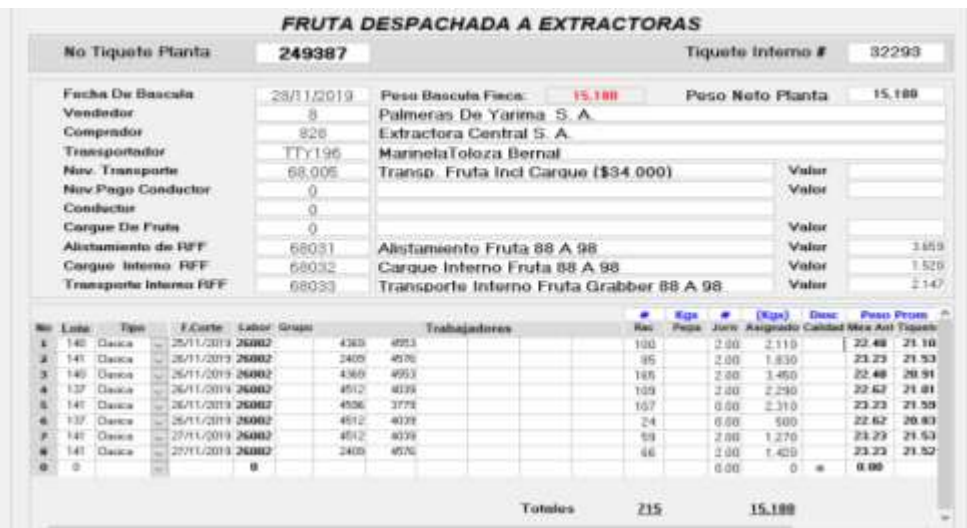

<span id="page-50-1"></span>*Ilustración 28 Ingreso de información de nomina*

En ese recuadro se ingresan el N° de tiquete de planta (Extractora) y el N° interno, la fecha que ingresa la carga a la EXTRACTORA CENTRAL, el código del vendedor (PALMERAS DE YARIMA S.A) el código de quien lo compra (EXTRACTORA CENTRAL) las novedades del transporte dependiendo de quien realice el mismo, si la cosecha es clásica mecanizada se le asigna novedades diferentes.

La segunda parte es digitar la información de corte, el lote en que se trabajó, la fecha, si es mecanizada o clásica, los racimos que se cortaron por lote, los jornales por lote y el kilaje del viaje.

# **9- Ingresar descuentos programados para empleados administrativos y destajeros (préstamos, libranza, anticipos)**

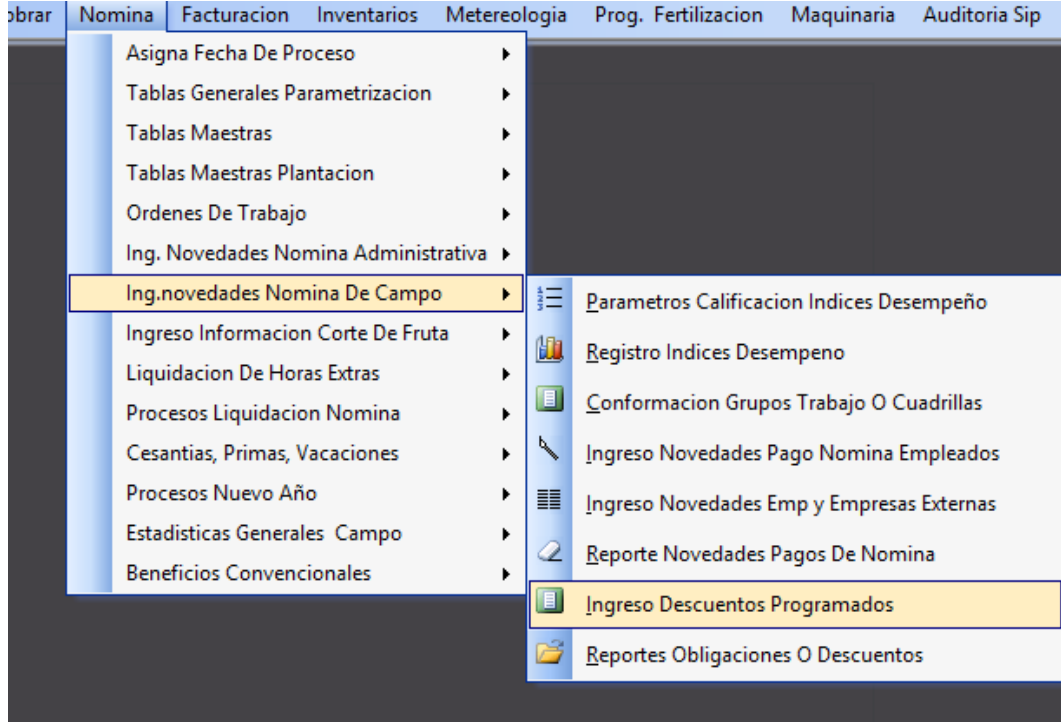

<span id="page-51-0"></span>*Ilustración 29 Ruta Ingreso de descuentos a empleados*

Para ingresar los descuento le damos click en la pestaña **Ingreso descuento programados**

| Petter     | <b>STATISTICS</b><br>an-<br>Ta Costar =<br>Copier furently<br>Pietapapilei |                                               | Calibri<br>十計<br>田。<br>N K<br>۰O۱<br>FLIATURE    |                | æ<br><b>Minesota</b>                            | THE ASSISTANT REPORT<br><b>Ed Combinary central</b> | Personalizada<br>5.7<br>700<br>u.<br>Rainman | 14.78        | 围<br>Forest<br>chesticiness<br><b>RITAGE</b> | pirmo fabia + | D4423 *     |            | Catalai   | 론<br>Elminar-Foresato                                     | a Saksnar -<br>G former # | 27<br>Ordenss<br>Middless | m<br>Buits<br>Filtrar + saleccion |
|------------|----------------------------------------------------------------------------|-----------------------------------------------|--------------------------------------------------|----------------|-------------------------------------------------|-----------------------------------------------------|----------------------------------------------|--------------|----------------------------------------------|---------------|-------------|------------|-----------|-----------------------------------------------------------|---------------------------|---------------------------|-----------------------------------|
|            | Q459                                                                       | ٠                                             | $\mathcal{L}_{\mathbf{r}}$                       |                |                                                 |                                                     |                                              |              |                                              |               |             |            |           |                                                           |                           |                           |                                   |
|            | w                                                                          | ×<br>D.                                       |                                                  |                |                                                 |                                                     |                                              |              | c                                            |               | $^{16}$     |            |           |                                                           |                           |                           |                                   |
|            | VENTA<br><b>DESCUENTO</b>                                                  | DE                                            | HERRAMIENTA<br>MES A<br><b>MES</b>               |                |                                                 |                                                     |                                              |              |                                              |               |             |            |           |                                                           |                           |                           |                                   |
|            | <b>FECIM</b>                                                               | COD                                           | NOMBRE                                           | <b>EMPRESA</b> | <b>CONCEPTO</b>                                 |                                                     | VALOR                                        | Cuota        |                                              | Enr-2019      | Feb-2019    |            | Mai-2019  |                                                           | Abr-2019                  | May-201                   |                                   |
| 435        | IB-sept-2015                                                               |                                               | 4419 Briento Lieto Suarez Sanchez                | OSYA           | Macheta Mojarra 20"                             |                                                     | \$13,600                                     |              |                                              |               |             |            |           |                                                           |                           |                           |                                   |
|            | 19-apr-2019                                                                | 4369 Duwas Moreno Martinio                    |                                                  |                | Piedra Lima                                     |                                                     |                                              | \$14,200     |                                              |               |             |            |           |                                                           |                           |                           |                                   |
| 441        | 19-sept-2019                                                               |                                               | 1960 Luis Adaberto Preciado Ramirez              | Palmeras       | Fonda Macheta Mojarra, Macheta, Lima            |                                                     |                                              |              | \$37,500                                     |               |             |            |           |                                                           |                           |                           |                                   |
| 442        | 19-sept-2019                                                               |                                               | 2751 Insue Cuellar Muñoz                         | <b>OSYA</b>    | Pedra Lima                                      |                                                     |                                              | 5 14, 200    |                                              |               |             |            |           |                                                           |                           |                           |                                   |
| 443        | 20-нерт-2019                                                               |                                               | 4035 Emmanuel Moncada Uriba                      | <b>OSYA</b>    | Fanda Macheta Mojarra, Macheta                  |                                                     |                                              | 5 17 500     |                                              |               |             |            |           |                                                           |                           |                           |                                   |
|            | 20-sept-2019                                                               | OSYA<br>2053 Livio Leidet Cabetas Montaño     |                                                  |                | Palin Barreton 4.5°                             |                                                     |                                              | 5 37,800     |                                              |               |             |            |           |                                                           |                           |                           |                                   |
| 445        | 23-sept-2019                                                               |                                               | 2048 Shiro Procciliano Angulo Dajome             | OIYA           | Palin Barreton 4.5°                             |                                                     |                                              | \$75,600     |                                              |               |             |            |           |                                                           |                           |                           |                                   |
|            | 23-sept-2019                                                               | 2111 Ihan Carlos Afanador Pirizon<br>Palmeras |                                                  |                | Cuchillo Malayo, Antegn Interna, Antean Externa |                                                     |                                              | \$ 908,000   |                                              |               |             |            |           |                                                           |                           |                           |                                   |
| 34         | 2052 Fell Nicencr Quintero Rosales<br>23-sept-2015                         |                                               |                                                  | Patriarias     | Predra Lima, Cuchillo                           |                                                     |                                              |              | 5.72.200                                     |               |             |            |           |                                                           |                           |                           |                                   |
|            | 34-sept-2015<br>3333 Fabio Nelson Quiroga Barbosa                          |                                               |                                                  | <b>OSYA</b>    | Macheta Moiarra 20"                             |                                                     |                                              | 513,600      |                                              |               |             |            |           |                                                           |                           |                           |                                   |
| 449        |                                                                            | 2666 Ever Maldonado Blanco<br>34-sept-2019    |                                                  |                | Lima Triangular, Macheta mojarra-               |                                                     |                                              | \$30.000     |                                              |               |             |            |           |                                                           |                           |                           |                                   |
|            | 24-aug8-2019                                                               |                                               | 3433 Diego Alexander Plata Rangel<br>OSYA        |                | Palin Barreton 4.5", Palin Barreton S", tuberia |                                                     | 598,100                                      |              |                                              |               |             |            |           |                                                           |                           |                           |                                   |
| 451        | 25-sapt-2019                                                               |                                               | 258 Erminio Amado Amenia                         | Palmeras       | Cuchillo Malays                                 |                                                     | 5.58.000                                     |              |                                              |               |             |            |           |                                                           |                           |                           |                                   |
| 452        | 27-sept-2019                                                               |                                               | 1106 Iose Anibal Canvajal Villa                  | <b>OSYA</b>    | Lima Triangular, Macheta mojarra                |                                                     | 5 20.000                                     |              |                                              |               |             |            |           |                                                           |                           |                           |                                   |
| 45%        |                                                                            |                                               |                                                  |                |                                                 |                                                     |                                              |              |                                              |               |             |            |           |                                                           |                           |                           |                                   |
| 454        |                                                                            |                                               |                                                  |                |                                                 |                                                     |                                              | \$27,722,000 |                                              |               | \$1,755,452 | 53,184,202 |           | \$4,887,938                                               |                           | \$4,566,199               | 5.3.568                           |
| 855<br>450 |                                                                            |                                               |                                                  |                |                                                 |                                                     |                                              |              | <b>PALMERAS</b>                              | s             | 233.217     |            | 757.917 5 | 920.616                                                   |                           | 870.350 \$                | 508                               |
|            | 457                                                                        |                                               |                                                  |                | RESUMEN POR EMPRESA                             |                                                     |                                              |              | <b>OSYA</b>                                  |               |             |            |           | 5 1.522.235   5 2.426.285   5 3.967.317   5 3.695.849   5 |                           |                           | 2.999.                            |
|            | TATISTIC IN CONTRACT                                                       |                                               | A Martin Direct Boom De Partie Professor Company |                |                                                 |                                                     |                                              |              |                                              |               |             |            |           |                                                           |                           |                           |                                   |

*Ilustración 30 Formato de descuento por compra de herramienta*

<span id="page-52-0"></span>Se le asigna el código del trabajador, la novedad, la fecha de la obligación, el concepto, y el valor de la misma.

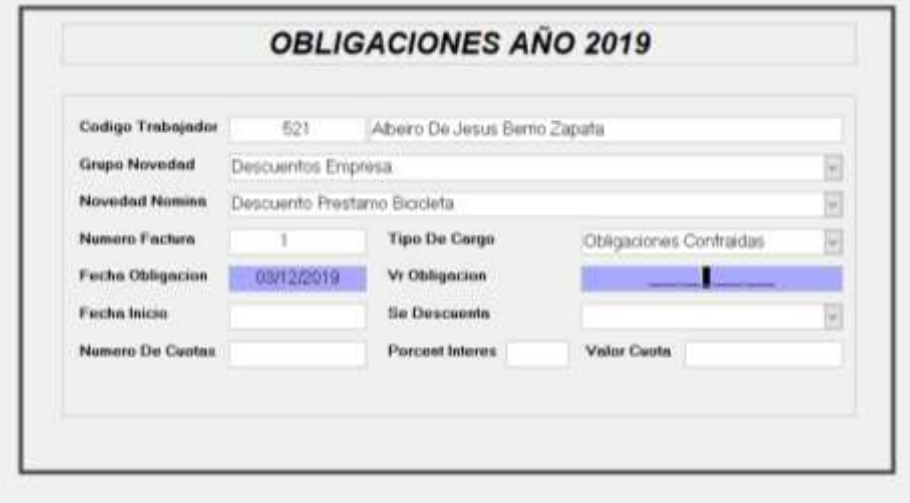

<span id="page-52-1"></span>*Ilustración 31 Ingreso información descuento laboral*

**10-Liquidación de prestaciones sociales para un empleado administrativo y destajero**

La liquidación de las prestaciones sociales se realiza con el sueldo básico, en un **EXCEL** esta parametrizado para liquidar, simplemente se ingresa los días trabajados, y el sueldo, el Excel arroja el valor a pagar.

- **11-Liquidación de vacaciones en tiempo para un empleado administrativo (15 días hábiles)**
- **Liquidación de vacaciones en tiempo y efectivo para un empleado administrativo (8 días hábiles de disfrute y 8 días en efectivo)**

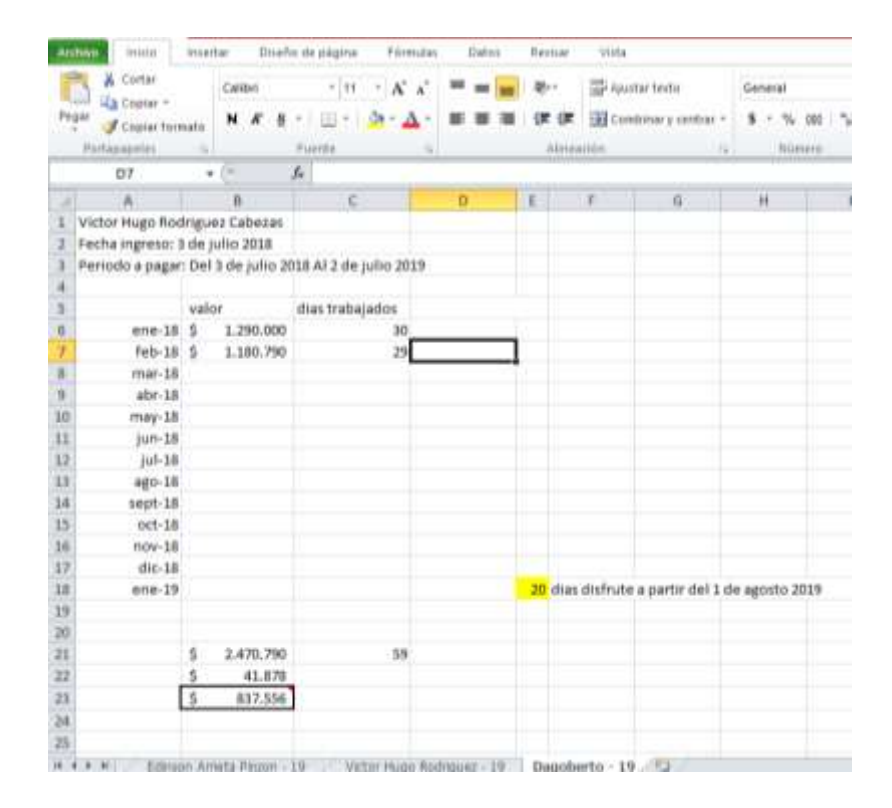

*Ilustración 32 Fomato liquidación de vacaciones*

<span id="page-53-0"></span>Este es un ejemplo de formato de liquidación, en el computador de nómina se encuentra los otros formatos de liquidación

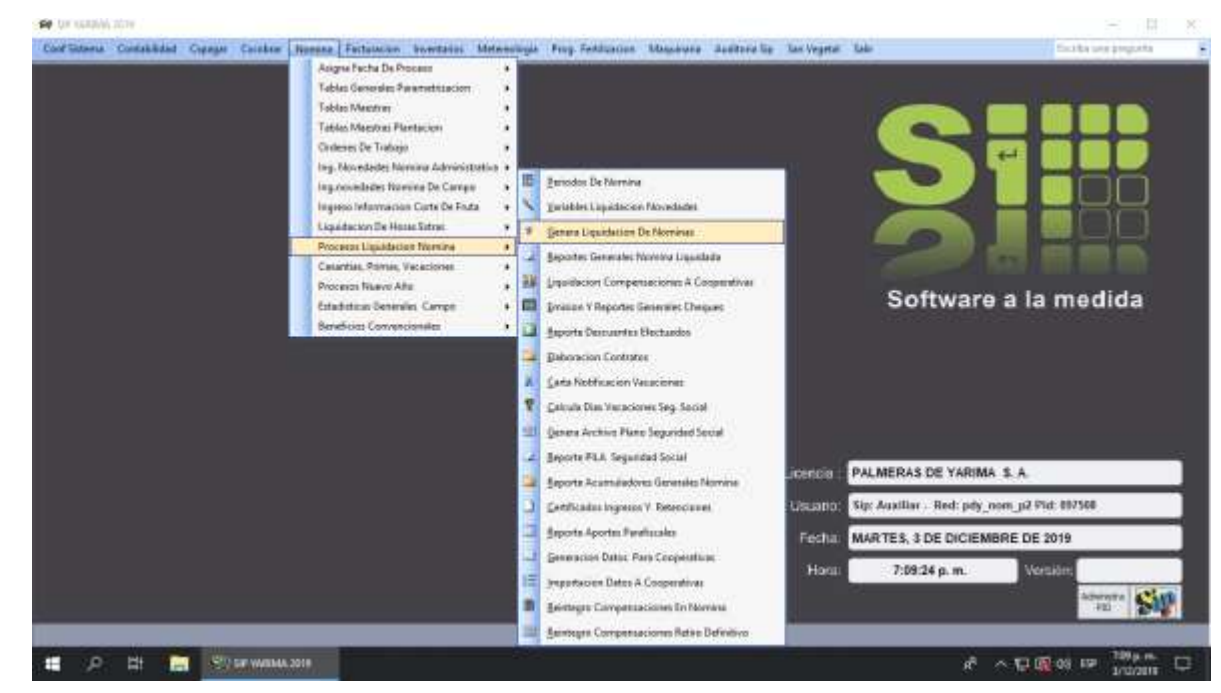

#### **12-Liquidación de un periodo de nómina administrativa y campo**

*Ilustración 33 Ruta Liquidación periodo de nomina*

<span id="page-54-0"></span>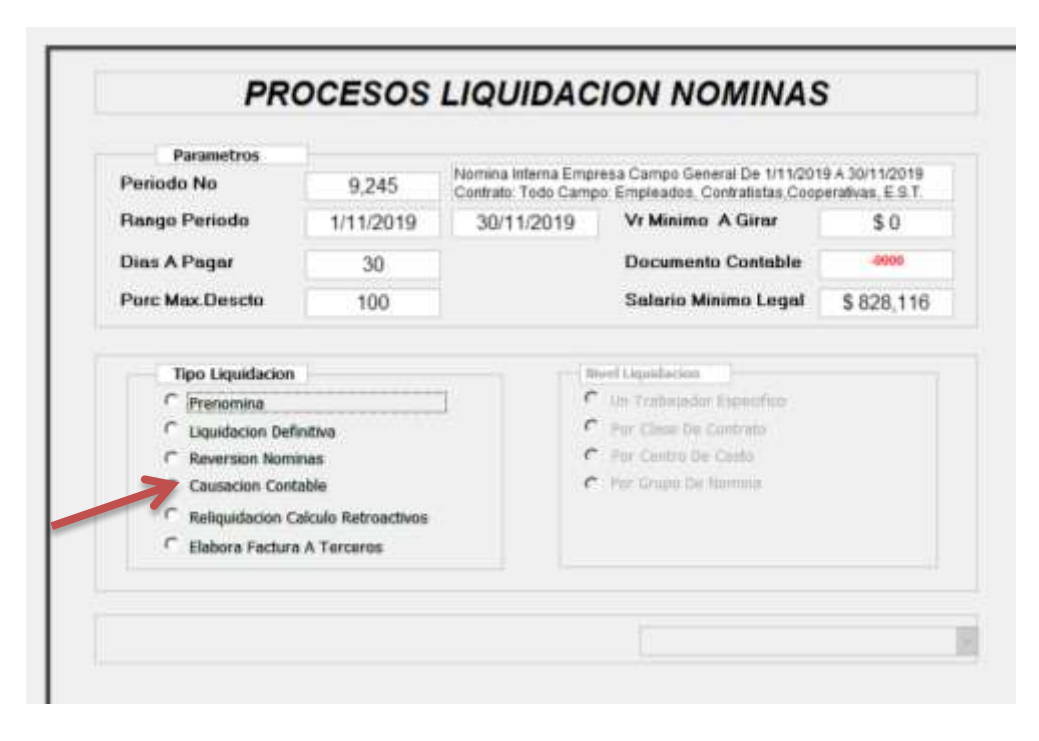

<span id="page-54-1"></span>*Ilustración 34 Liquidación periodo de nomina*

Le damos click en liquidación definitiva, la cual está lista para que en la oficina de Bucaramanga transfiera el dinero para cada persona.

Después de tener la nómina liquidada, se puede imprimir las planillas de pago de nómina (1 para el trabajador y la otra para contabilidad)

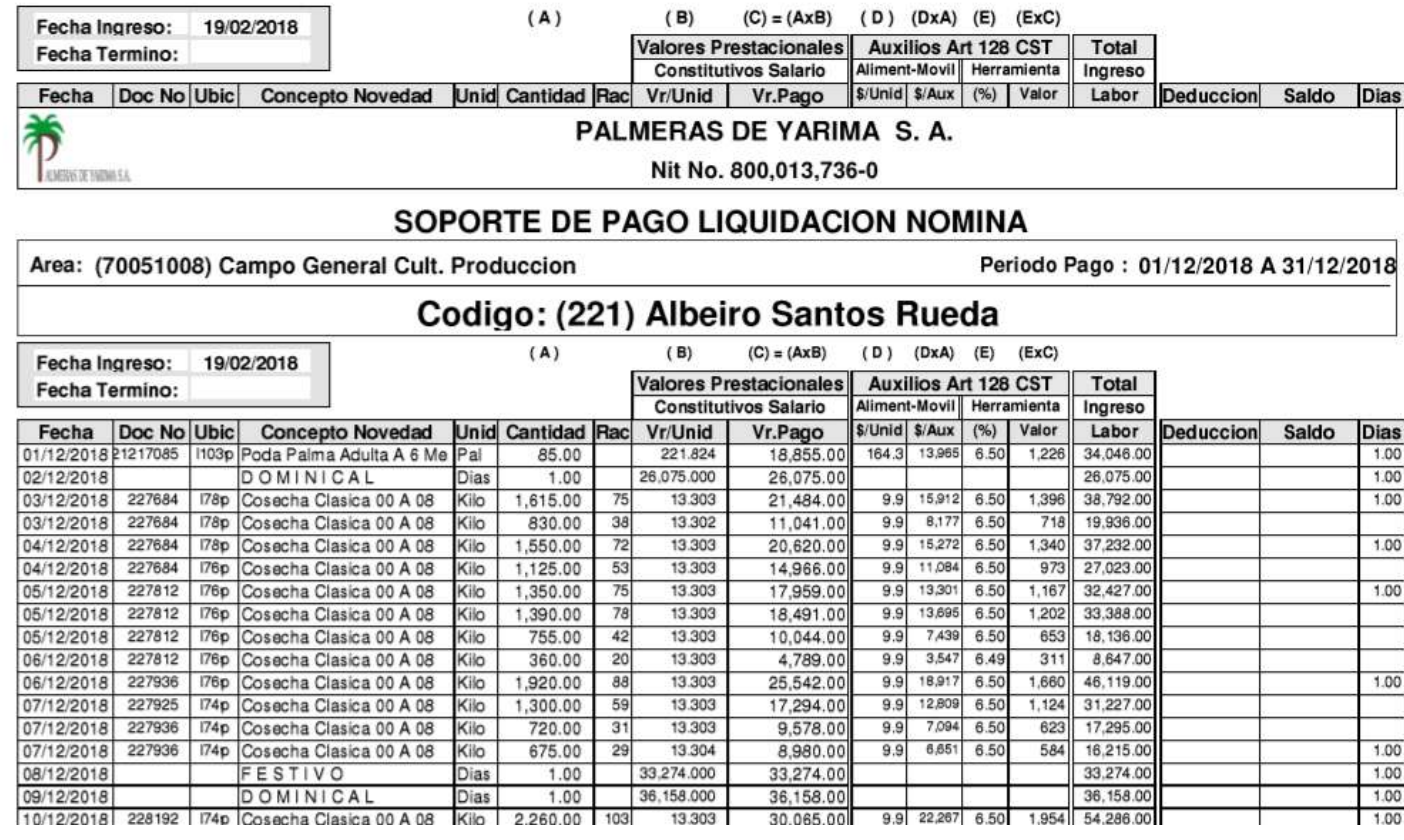

#### *Ilustración 35 Planilla de nomina*

<span id="page-55-0"></span>**13-Generar el archivo plano a la temporal con el reporte de novedades del personal a liquidar durante el corte del 01 al 15 de cada mes. (Archivo plano, planillas labores diarias, paz y salvo de herramientas y descuentos de préstamos)**

**14-Generar el archivo plano a la temporal con el cierre final del mes con el reporte de novedades de todo el personal incluyendo las liquidaciones que se presenten dentro del corte del 16 al 30 de cada mes. (Archivo plano, planillas labores diarias, paz y salvo de herramientas y descuentos de préstamos)**

Se divide en dos los archivos planos, ya que la producción se reporte desde el 01- 15 y del 16-30, el mayor cliente la EXTRACTORA CENTRAL factura la compra de los racimos de fruta fresca en estas fechas. Es decir al mes se recibe dinero por la compra de la producción en dos facturas

**15-Enviar por correo electrónico a la cooperativa de transporte de fruto con las novedades de cierre de mes.**

Para realizar el pago de las novedades de transporte es necesario reportarle a la empresa que carros cargaron producción, vale resaltar que PALMERAS DE YARIMA S.A cuenta con carros propios para este transporte más sin embargo no puedes abastecer toda la producción diaria, y es así que tienen la necesidad de hacer un contrato para el transporte de fruto con una cooperativa del sector, y transportadores independientes.

**16-Exportar informes directos del aplicativo cuando ya se ha realizado el cierre definitivo y enviar por correo electrónico (ausentismo, producción, cumpleaños, listados de personal, hojas de vida por lotes, PROFRU, pesos promedio, etc…**

Estos informes se les envían a la gerencia y a los diferentes jefes de procesos, estos informes son totalmente confidenciales, los cuales se exportan desde el SIP. En la ruta

*Nomina-informes:* Exportar informe por informe de los que salen

#### **17- Liquidar nomina en el SIESA, y transferir pagos:**

En cuanto a este proceso la persona encargada de nómina ubicada en la plantación de PALMERAS DE YARIMA, ya no tiene responsabilidad alguna. Mas sin embargo el paso a seguir es consolidar la información al sistema contable que manejan allá, verificar que los descuentos, las libranzas, los préstamos y demás información necesaria para proceder al pago sean los necesario, esta información debe estar en Bucaramanga el 03 de cada mes.

#### **18-Pago en la planilla PILA trabajadores directos:**

.

La empresa paga la seguridad social en este día estipulado (07 de cada mes) la cual también se lleva a cabo en la oficina de Bucaramanga, con la información enviada desde la plantación, que es un EXCEL con los datos de los trabajadores con relación a los entes prestacionales que se encuentran afiliados.

#### **RECOMENDACIONES**

#### <span id="page-58-0"></span>Aspectos generales

A pesar que PALMERAS DE YARIMA S.A , es una empresa muy bien posicionada en el gremio palmicultor por su trascendencia en el pasar de los años, se refleja falencia en la actualización de procesos administrativos y contables, se recomienda capacitar al personal y unificar plataformas, sistemas y base de datos con las oficinas satélites que manejan la misma información pero en diferente software.

Aspectos relacionados con el diseño del manual de procedimiento de nomina

Es necesario tener bases con relación al manejo de nómina, para así adquirir la responsabilidad del manejo de la misma, pues la escasez de personal para esta area permite que los errores en nómina pasen por desapercibido.

De igual forma el personal a cargo debe ser consiente que el manual es un apoyo para los procedimientos, y que su compromiso profesional por realizar bien sus funciones lo obligan a estar informado de los cambios, las modificaciones y toda aquella normatividad que regula el proceder laboral.

# **CONCLUSIONES**

- <span id="page-59-0"></span>- En el area de nómina, se pudo reflejar que cada procedimiento que se lleva acabo es fundamental para la eficacia de la empresa, pues su capital humano es pieza clave para el funcionamiento de la actividad económica de PALMERAS DE YARIMA S.A
- La información suministrada fue la necesaria y adecuada para el buen resultado del trabajo.
- Se refleja satisfacción en la persona a cargo del area de nómina por el apoyo realizado en el tiempo de la práctica, y considera que el manual es pieza clave como guía de trabajo.

# **REFERENCIAS**

# <span id="page-60-0"></span>**Cibergrafia**

- Aportes parafiscales (06 de noviembre del 2019) Recuperado de : <https://www.gerencie.com/aportes-parafiscales.html>
- Parafiscales Leyes, UGPP Recuperado de <https://www.ugpp.gov.co/nuestra-entidad/marco-normativo-parafiscales>